## Automating the Finite Element Method

Anders Logg

logg@tti-c.org

Toyota Technological Institute at Chicago

Johan Hoffman, Johan Jansson, Claes Johnson, Robert C. Kirby, Matthew Knepley, Ridgway Scott

**Toyota Technological Institute at Chicago :: Anders Logg**

Simula Research Laboratory, Oslo — August 23 2005 – p. 1

Automating the finite element method

The **FEniCS** project automates the following aspects of the finite element method:

• Automatic generation of finite elements (FIAT)

 $e=(K,P,\mathcal{N})$ 

• Automatic evaluation of variational forms (FFC)

$$
a(v, u) = \int_{\Omega} \nabla v \cdot \nabla u \, dx
$$

• Automatic assembly of linear systems (DOLFIN)

for all elements  $e\in \mathcal{T}_\Omega$  $A$  +=  $A^e$ 

#### Benchmark results: impressive speedups

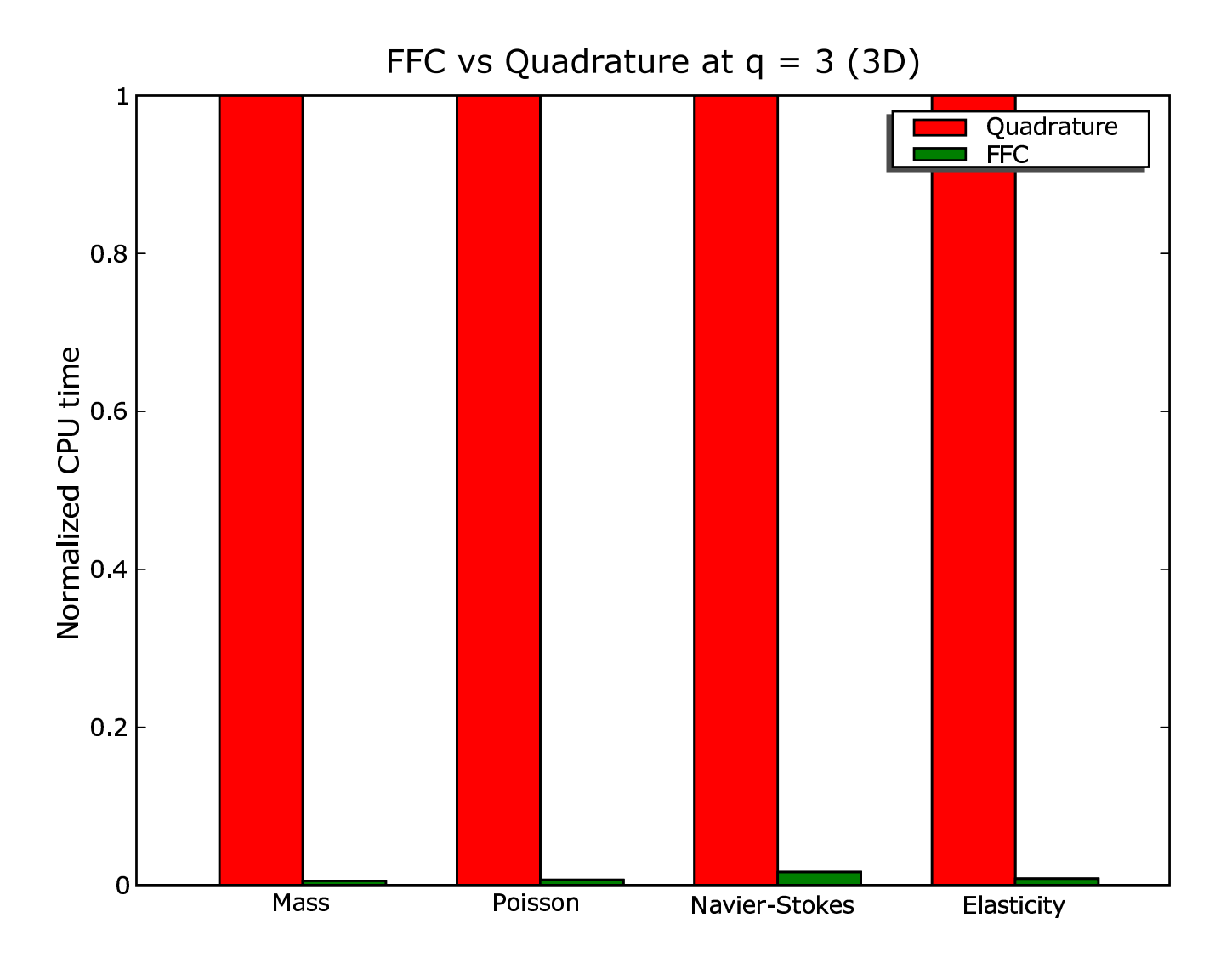

## **Outline**

- **FEniCS** and the Automation of CMM
- $\bullet$ FIAT, the finite element tabulator
- •FFC, the form compiler
- •DOLFIN, <sup>a</sup> PSE for differential equations
- $\bullet$ Benchmark results
- $\bullet$ Future directions for **FEniCS**

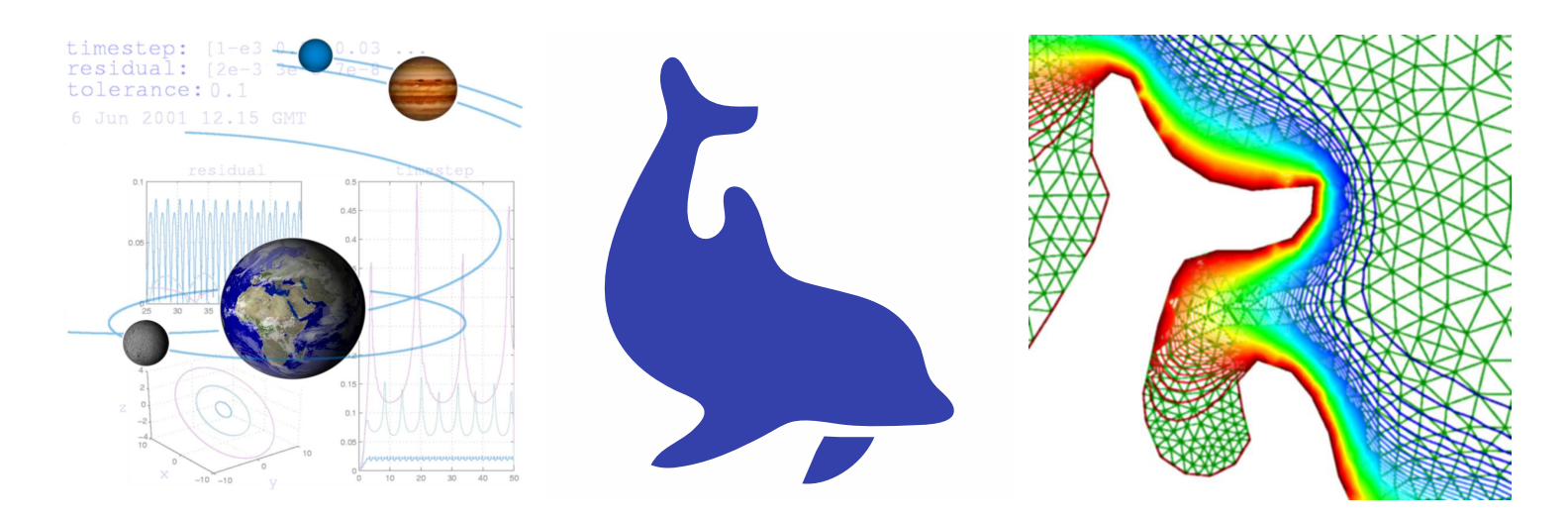

# **FEniCS** and the Automation of CMM

## The **FEniCS** project

A free software project for the Automation of Computational Mathematical Modeling (ACMM), developed at

- •The Toyota Technological Institute at Chicago
- •• The University of Chicago
- •Chalmers University of Technology (Göteborg, Sweden)
- •NADA, KTH (Stockholm, Sweden)
- •Argonne National Laboratory (Chicago)

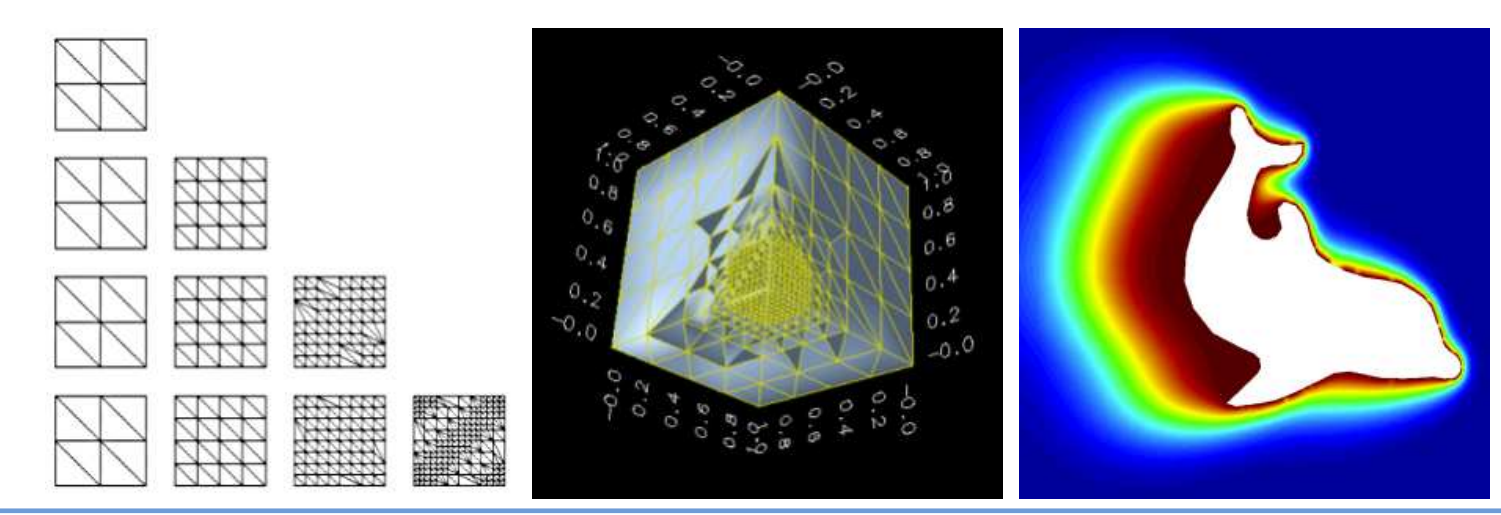

## Main goal: the Automation of CMM

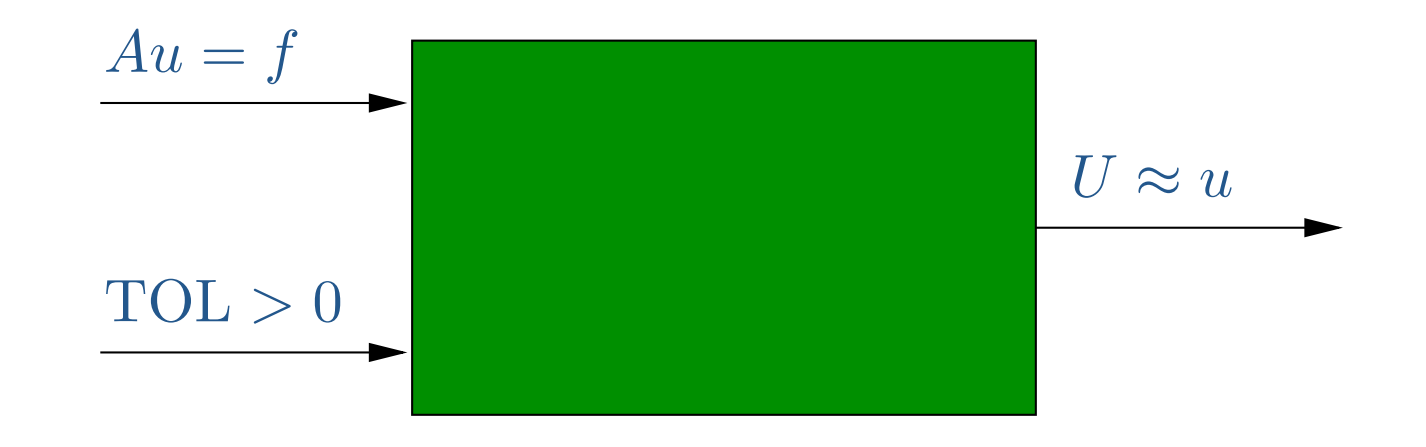

- •Input: Model  $Au = f$  and tolerance  $TOL > 0$
- •Output: Solution  $U \approx u$  satisfying  $||U - u|| \leq TOL$
- Produce a solution  $U$  satisfying a given accuracy requirement, using <sup>a</sup> minimal amount of work

## A key step: the automation of discretization

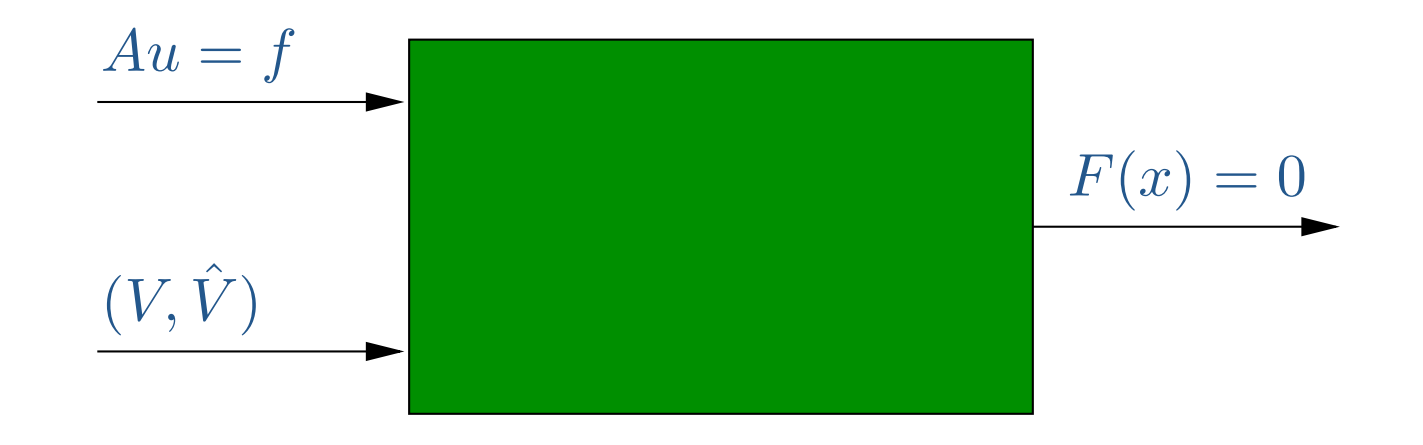

- •• Input: Model  $Au = f$  and discrete representation  $(V, \hat{V})$ )
- •Output: Discrete system  $F(x) = 0$
- Produce a discrete system  $F(x) = 0$  corresponding to the model  $Au=f$  for the given discrete representation  $(V,\hat{V})$ )

#### Basic algorithm: the (Galerkin) finite element method

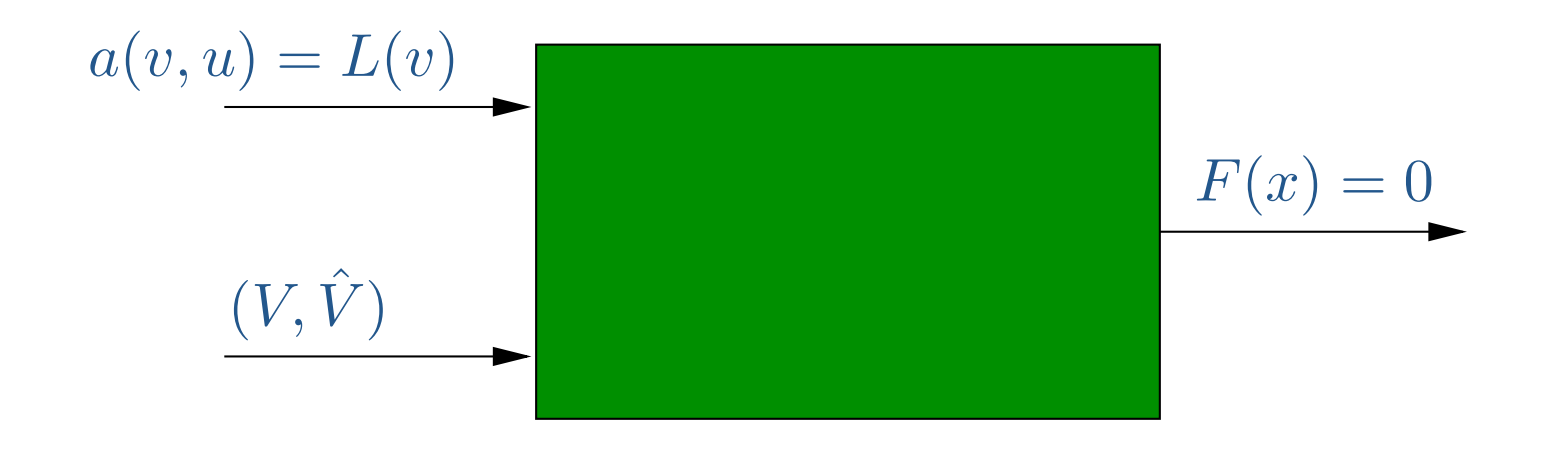

- •Input: Variational problem  $a(v, u) = L(v)$  for all v and discrete representation  $(V,\hat{V})$ )
- $\bullet$ Output: Discrete system  $F(x) = 0$

## **FEniCS** development

Basic principles:

- •Focus on automation
- •Focus on efficiency
- •Focus on consistent user-interfaces
- •• Focus on applications

Implementation:

- •Organized as <sup>a</sup> collection reusable components
- •A rapid and open development process
- •• Modern programming techniques
- •Novel algorithms

## **FEniCS** components

- **FIAT**, the finite element tabulator
	- $\bigcirc$ Robert C. Kirby
- **FFC**, the form compiler
	- $\circ$ Anders Logg
- $\bullet$  **DOLFIN**, <sup>a</sup> PSE for differential equations
	- $\bigcirc$ Hoffman, Jansson, Logg, et al.
- **FErari**, optimized form evaluation
	- $\circ$ Kirby, Knepley, Logg, Scott, Terrel
- **Ko**, simulation of mechanical systems
	- $\circ$ Johan Jansson
- **Puffin**, educational version for Octave/MATLAB
	- Hoffman, Logg
- •(PETSc)

# **FIAT**, the finite element tabulator

## **FIAT**: FInite element Automatic Tabulator

- •Automates the generation of finite element basis functions
- •Simplifies the specification of new elements
- • Continuous and discontinous Lagrange elements of arbitrary order
- •Crouzeix–Raviart (CR) elements
- •Nedelec elements
- •Raviart–Thomas (RT) elements
- •Brezzi–Douglas–Marini (BDM) elements
- •Brezzi–Douglas–Marini–Fortin (BDM) elements
- •• In preparation: Taylor-Hood, Arnold-Winther, ...

#### Implementation

- •Use orthonormal basis on triangles and tets (Dubiner)
- •Express basis functions in terms of the orthonormal basis
- • Translate conditions on function space into linear algebraic relations

- •Implemented in Python
- •Efficient linear algebra
- $\bullet$ • Efficient tabulation mode

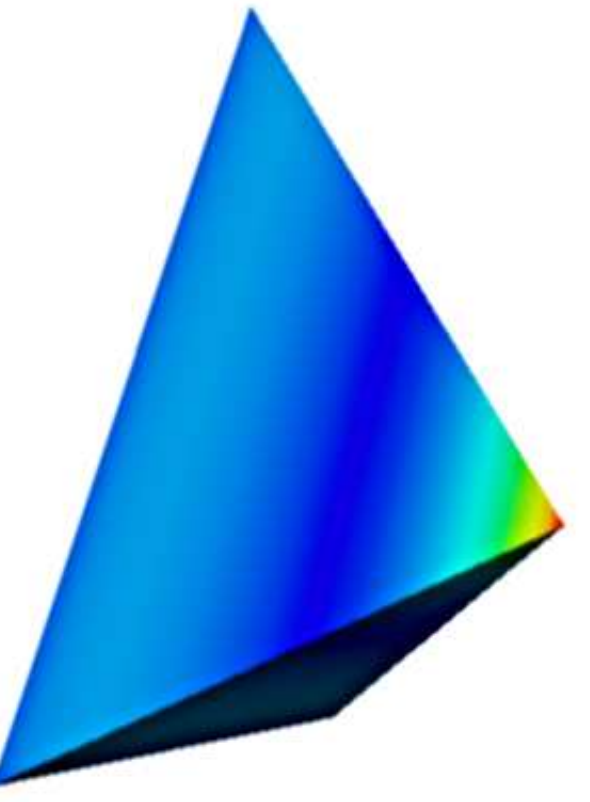

#### Basic usage

```
>>> from FIAT.Lagrange import *
>>> from FIAT.shapes import *
>>> element = Lagrange(TETRAHEDRON, 3)
>>> basis = element.function_space()
>>> v = basis[0]
>>> v((-1.0, -1.0, -1.0))
1.0
```

```
>>> from FIAT.quadrature import *
>>> quadrature = make_quadrature(TETRAHEDRON, 2)
>>> points = quadrature.get_points()
>>> table = basis.tabulate_jet(2, points)
```
# **FFC**, the form compiler

## **FFC**: the FEniCS Form Compiler

- Automates a key step in the implementation of finite element methods for partial differential equations
- •Input: <sup>a</sup> variational form and <sup>a</sup> finite element
- •Output: optimal C/C++

$$
a(v, u) = \int_{\Omega} \nabla u(x) \cdot \nabla v(x) dx \longrightarrow
$$

>> ffc [-l language] poisson.form

## Design goals

- •Any form
- •Any element
- $\bullet$ • Maximum efficiency

Possible to combine generality with efficiency by using <sup>a</sup> compiler approach:

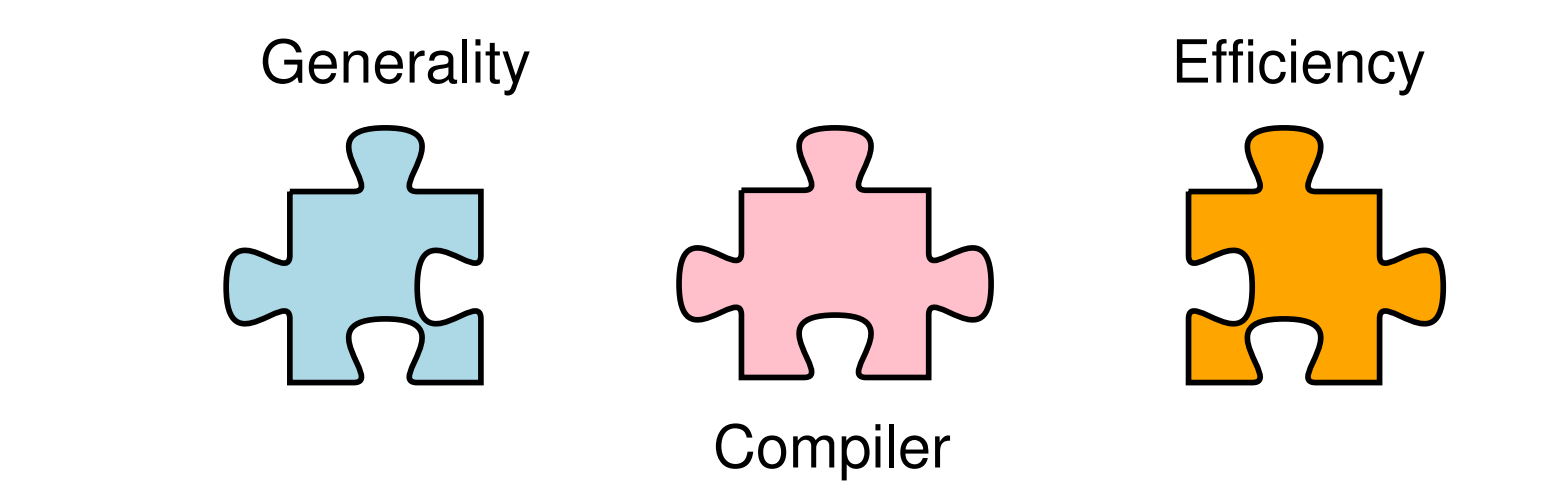

#### **Features**

- •• Command-line or Python interface
- • Support for <sup>a</sup> wide range of elements (through **FIAT**):
	- $\circ$  Continuous scalar or vector Lagrange elements of arbitrary order ( $q \geq 1$ ) on triangles and tetrahedra
	- ◦ Discontinuous scalar or vector Lagrange elements of arbitrary order  $(q > 0)$  on triangles and tetrahedra
	- Crouzeix–Raviart on triangles and tetrahedra
	- ◦○ Others in preparation
- •Efficient, close to optimal, evaluation of forms
- •Support for user-defined formats
- •Primary target: **DOLFIN**/PETSc

#### Basic usage

1. Implement the form using your favorite text editor (emacs):

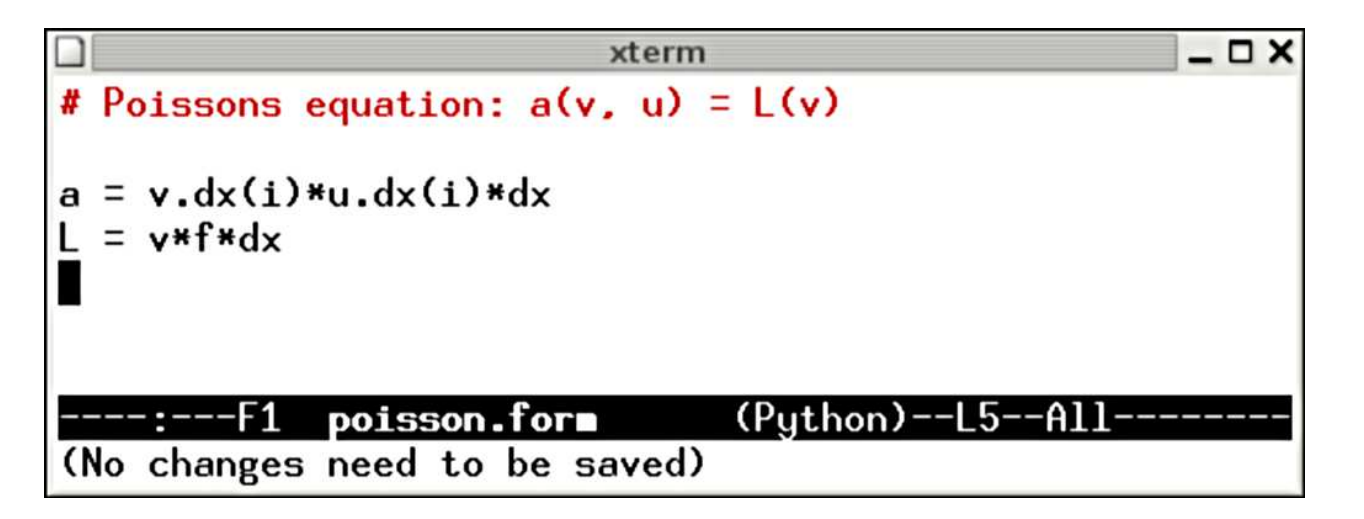

2. Compile the form using **FFC**:

>> ffc poisson.form

#### This will generate C++ code (Poisson.h) for **DOLFIN**

## Components of **FFC**

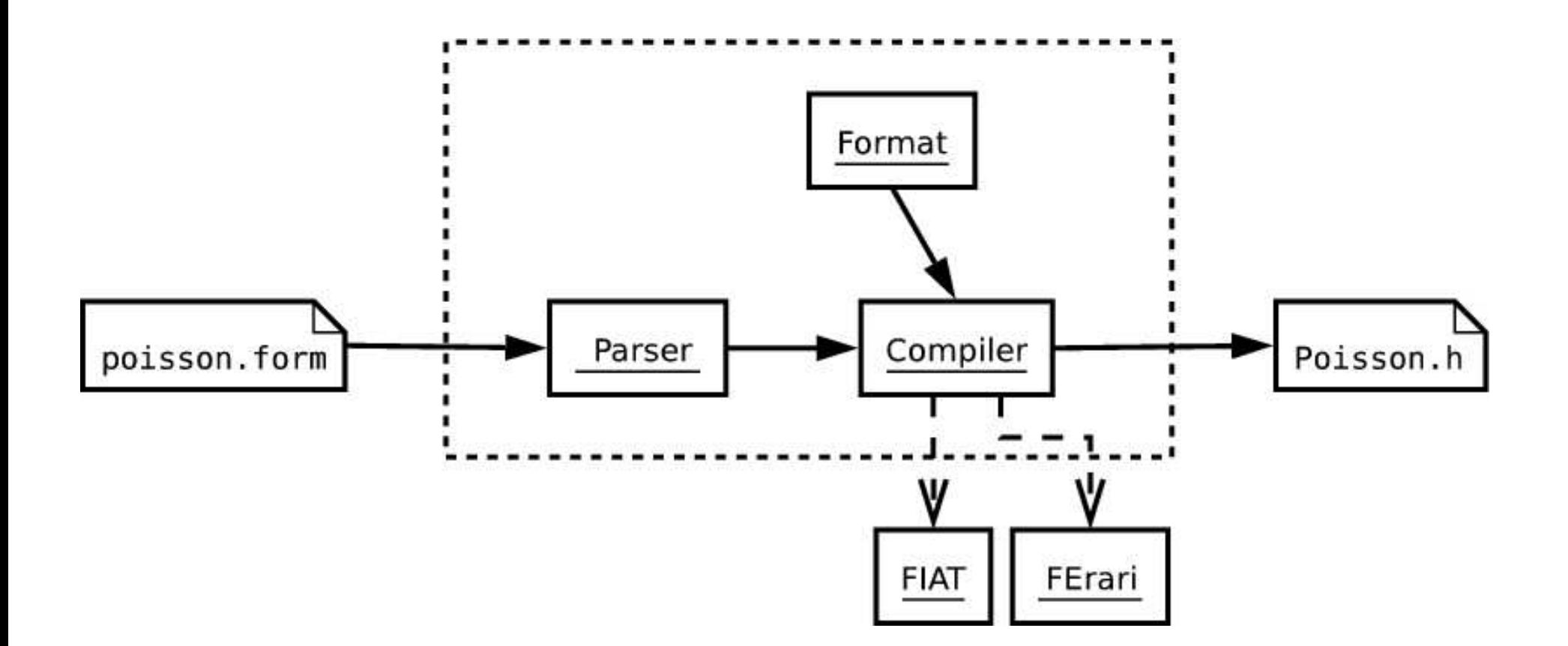

**Toyota Technological Institute at Chicago :: Anders Logg**

Simula Research Laboratory, Oslo — August 23 2005 – p. 21

#### Basic example: Poisson's equation

• Strong form: Find  $u \in \mathcal{C}^2(\overline{\Omega})$  with  $u = 0$  on  $\partial \Omega$  such that

$$
-\Delta u = f \quad \text{in } \Omega
$$

• Weak form: Find  $u\in H^1_0(\Omega)$  such that

$$
\int_{\Omega} \nabla v(x) \cdot \nabla u(x) \, dx = \int_{\Omega} v(x) f(x) \, dx \quad \text{for all } v \in H_0^1(\Omega)
$$

• Standard notation: Find  $u \in V$  such that

$$
a(v, u) = L(v) \quad \text{for all } v \in \hat{V}
$$

with  $a:V$ ˆ $\hat{V}\times V\rightarrow\mathbb{R}$  a bilinear form and  $L:\hat{V}$  $V\rightarrow\mathbb{R}$  a linear form (functional)

Obtaining the discrete system

Let  $V$  and  $V$ ˆ $V$  be discrete function spaces. Then

$$
a(v, U) = L(v) \quad \text{for all } v \in \hat{V}
$$

is a discrete linear system for the approximate solution  $U \approx u.$ With  $V=\text{span}\{\phi_i\}_{i=1}^M$  and  $\hat{V}=\text{span}\{\hat{\phi}_i\}_{i=1}^M$ , we obtain the linear system

$$
Ax = b
$$

for the degrees of freedom  $x=(x_i)$  of  $U=\sum_{i=1}^M x_i \phi_i,$  where

$$
A_{ij} = a(\hat{\phi}_i, \phi_j)
$$

$$
b_i = L(\hat{\phi}_i)
$$

#### Computing the linear system: assembly

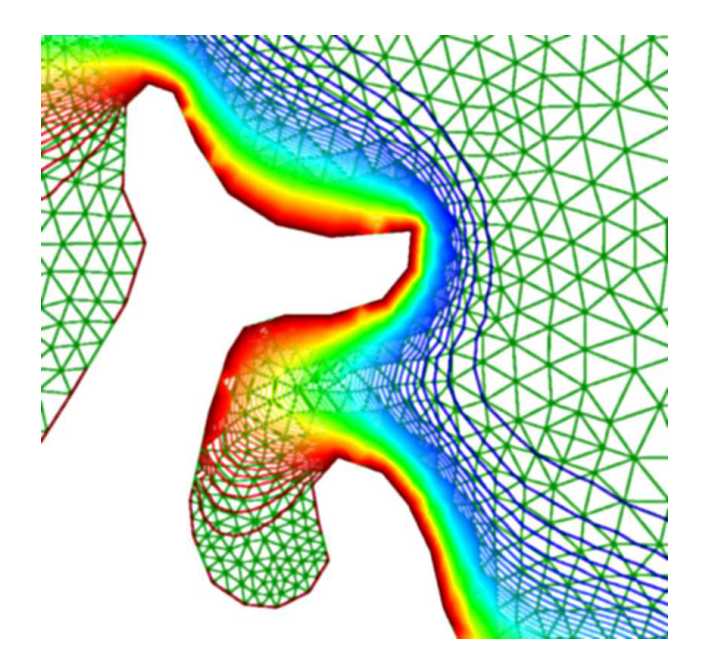

Noting that  $a(v, u) = \sum_{e \in \mathcal{T}} a_e(v, u)$ , the matrix  $A$  can be assembled by

$$
A = 0
$$
  
for all elements  $e \in T$   

$$
A += Ae
$$

The *element matrix*  $A^e$  *is defined by* 

 $A^e_{ij} = a_e(\hat{\phi}$  $_{i},\phi_{j})$ 

for all local basis functions  $\hat{\phi}$  $\phi_i$  and  $\phi_j$  on  $e$ 

#### Multilinear forms

Consider a multilinear form

 $a: V_1 \times V_2 \times \cdots \times V_r \to \mathbb{R}$ 

with  $V_1, V_2, \ldots, V_r$  function spaces on the domain  $\Omega$ 

- Typically,  $r = 1$  (linear form) or  $r = 2$  (bilinear form)
- Assume  $V_1=V_2=\cdots=V_r=V$  for ease of notation

Want to compute the rank  $r$  element tensor  $A^e$  defined by

$$
A_i^e = a_e(\phi_{i_1}, \phi_{i_2}, \dots, \phi_{i_r})
$$

with  $\{\phi_i\}_{i=1}^n$  the local basis on  $e$  and multiindex  $i=(i_1,i_2,\ldots,i_r)$ 

#### Tensor representation of forms

In general, the element tensor  $A^e$  can be represented as the product of a reference tensor  $A^0$  and a geometric tensor  $G_e$ :

$$
A_i^e=A_{i\alpha}^0G_e^\alpha
$$

- $A^0$ : a tensor of rank  $|i|+|\alpha|=r+|\alpha|$
- $G_e$ : a tensor of rank  $|\alpha|$

Basic idea:

- •Precompute  $A^0$  at compile-time
- •• Generate optimal code for run-time evaluation of  $G_e$  and the product  $A^0_{i\alpha}G^{\alpha}_{e}$

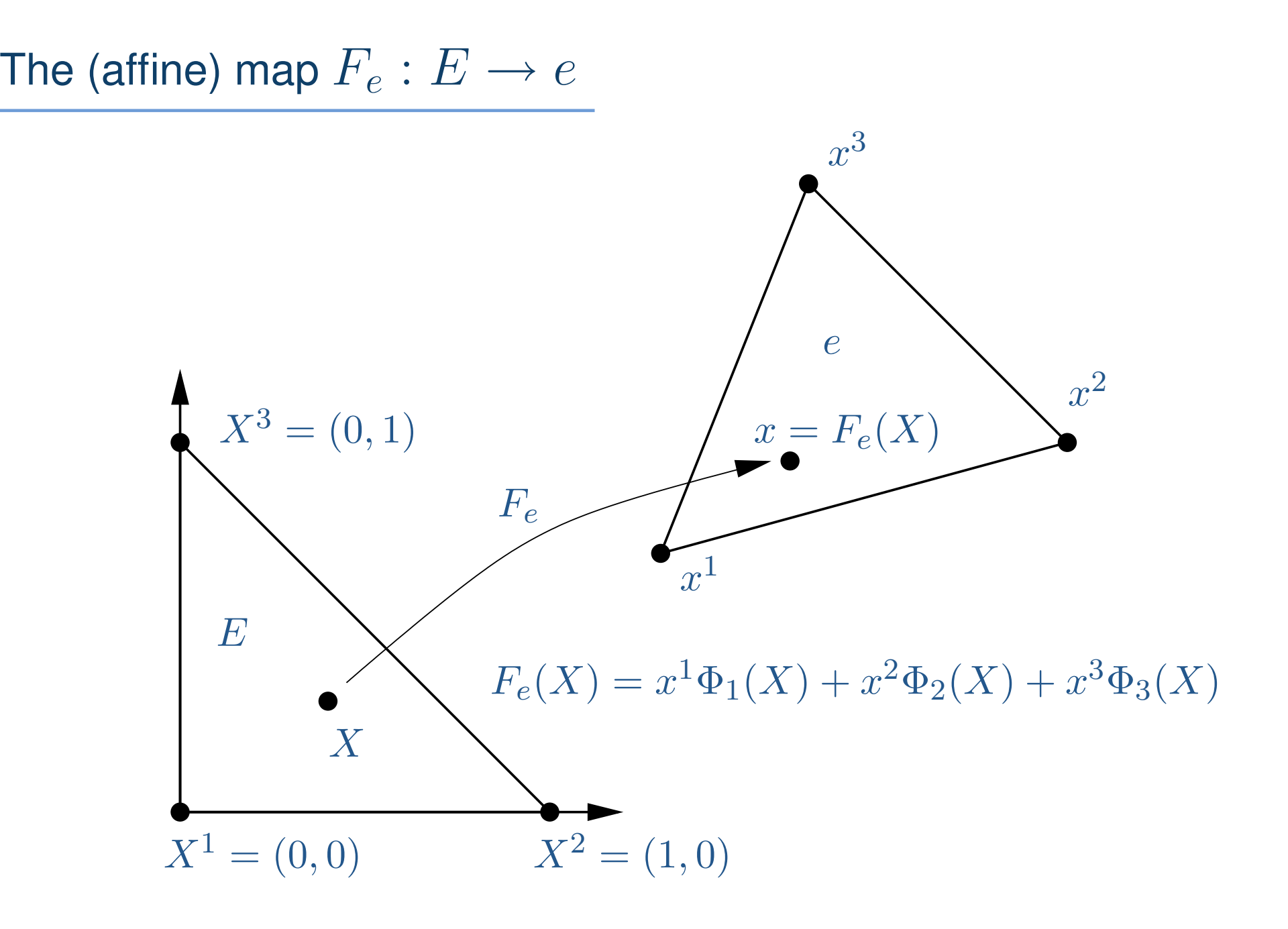

#### Example 1: the mass matrix

• Form:

$$
a(v, u) = \int_{\Omega} v(x)u(x) dx
$$

 $\bullet$ Evaluation:

$$
A_i^e = \int_e \phi_{i_1} \phi_{i_2} dx
$$
  
= det  $F'_e \int_E \Phi_{i_1}(X) \Phi_{i_2}(X) dX = A_i^0 G_e$ 

with  $A^0_i = \int_E \Phi_{i_1} (X) \Phi_{i_2} (X) \, dX$  and  $G_e = \det F_e'$ 

#### Example 2: Poisson

• Form:

$$
a(v, u) = \int_{\Omega} \nabla v(x) \cdot \nabla u(x) \, dx
$$

• Evaluation:

$$
A_i^e = \int_e \nabla \phi_{i_1}(x) \cdot \nabla \phi_{i_2}(x) dx
$$
  
= det  $F'_e \frac{\partial X_{\alpha_1}}{\partial x_\beta} \frac{\partial X_{\alpha_2}}{\partial x_\beta} \int_E \frac{\partial \Phi_{i_1}}{\partial X_{\alpha_1}} \frac{\partial \Phi_{i_2}}{\partial X_{\alpha_2}} dX = A_{i\alpha}^0 G_e^{\alpha}$ 

with 
$$
A_{i\alpha}^0 = \int_E \frac{\partial \Phi_{i_1}}{\partial X_{\alpha_1}} \frac{\partial \Phi_{i_2}}{\partial X_{\alpha_2}} dX
$$
 and  $G_e^{\alpha} = \det F'_e \frac{\partial X_{\alpha_1}}{\partial x_{\beta}} \frac{\partial X_{\alpha_2}}{\partial x_{\beta}}$ 

## An algebra for forms

- •• Basic elements: basis functions and their derivatives
- • Define addition, subtraction and multiplication with scalars to generate <sup>a</sup> vector space
- •• Define multiplication between elements of A to generate an algebra:

$$
\mathcal{A} = \left\{ v : v = \sum c \prod \partial^{|\cdot|} \phi_{(\cdot)}/\partial x_{(\cdot)} \right\}
$$

- $\mathcal A$  is the algebra of linear combinations of products of basis functions and their derivatives
- •A is closed under addition, subtraction, multiplication and differentiation
- $\bullet$  Consider only multilinear forms which can be expressed as integrals over the domain  $\Omega$  of elements of  $\mathcal A$

#### Evaluation of forms

For any  $v = \sum c \prod \partial^{|\cdot|} \phi_{(\cdot)}/\partial x_{(\cdot)}$ , we have

$$
A_i^e = a_e(\phi_{i_1}, \phi_{i_2}, \dots, \phi_{i_n}) = \int_e v_i dx
$$
  
= 
$$
\sum \left( \int_e c \prod \partial^{|\cdot|} \phi_{(\cdot)} / \partial x_{(\cdot)} dx \right)_i
$$
  
= 
$$
\sum c'_\alpha \left( \int_E \prod \partial^{|\cdot|} \Phi_{(\cdot)} / \partial x_{(\cdot)} dx \right)_{i\alpha}
$$
  
= 
$$
\sum A_{i\alpha}^0 G_e^\alpha,
$$

where  $A_{i\alpha}^0=\left(\int_E\prod \partial^{|\cdot|}\Phi_{(\cdot)}/\partial X_{(\cdot)}\,dX\right)_{i\alpha}$  and  $G_e^\alpha=c_\alpha'$ 

## **Optimization**

- • Each entry of the element tensor is given by <sup>a</sup> scalar product
- • Find dependencies between entries:
	- Colinearity
	- $\circ$ **Coplanarity**
	- $\circ$ Edit distance
- Optimization handled by **FErari** (in preparation)
- • Operation count can sometimes be reduced to less than one multiply-add pair per entry

• Alternative approach: BLAS level 2 or 3

## Reference tensor ( $\mathcal{P}^2$  Poisson in 2D)

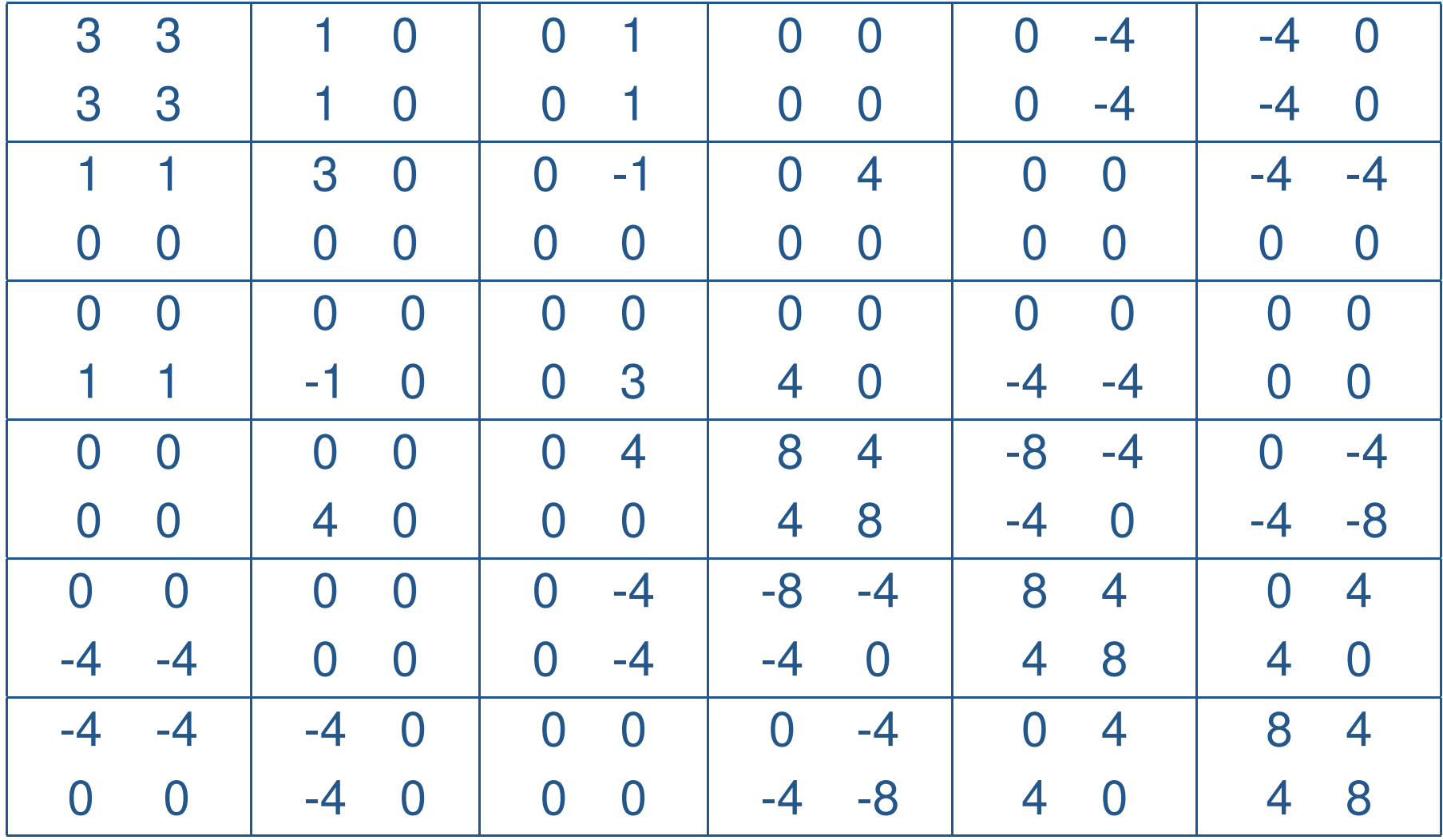

## Minimum spanning tree ( $\mathcal{P}^2$  Poisson in 2D)

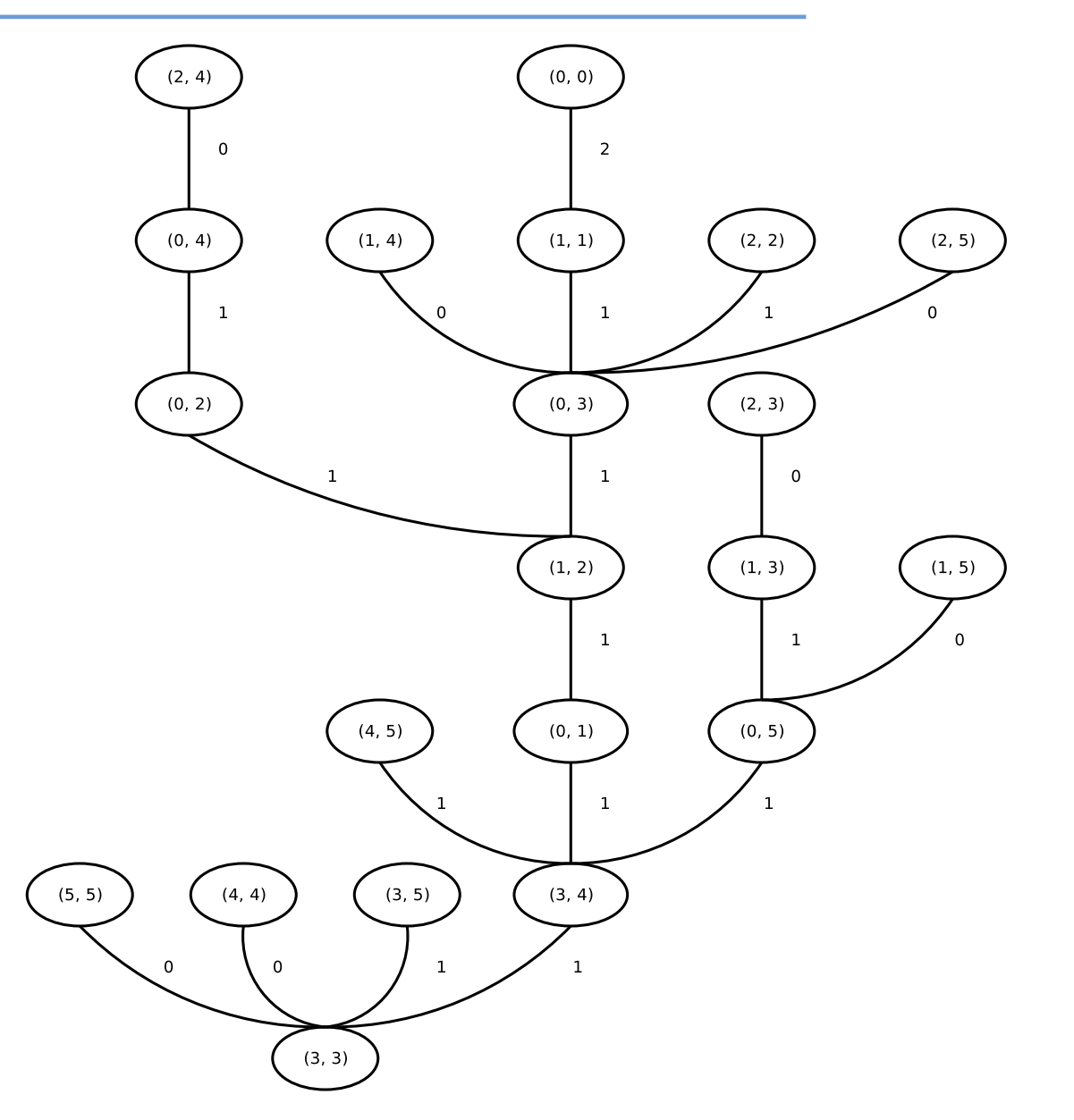

# **DOLFIN**, <sup>a</sup> PSE for differential equations

## **DOLFIN**

- Provides a simple, consistent and intuitive API to **FEniCS**
- $\bullet$ • Provides solvers for a collection of standard PDEs
- $\bullet$ Implemented as <sup>a</sup> C++ library

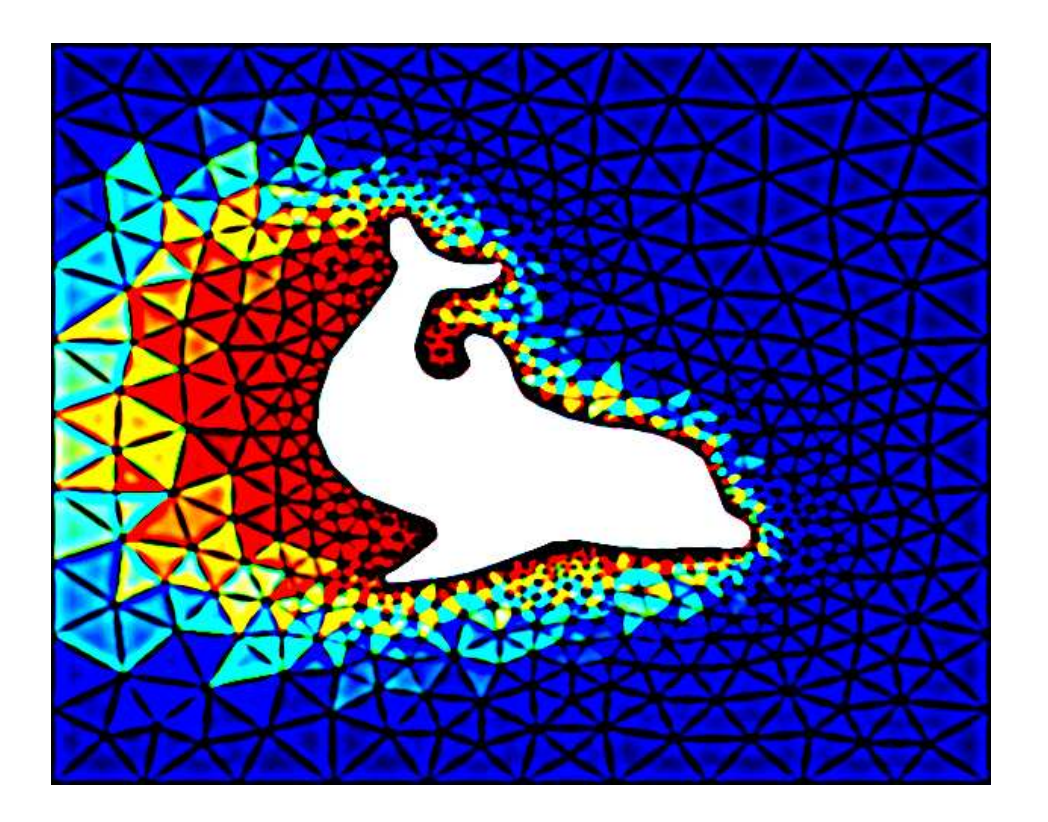

#### Basic usage

```
#include <dolfin.h>
#include "Poisson.h"
using namespace dolfin;
int main()
{
  ...Mesh mesh("mesh.xml.gz");
  Poisson::BilinearForm a;
  Poisson::LinearForm L(f);
  Matrix A;
  Vector x, b;
  FEM::assemble(a, L, A, b, mesh, bc);
  GMRES solver;
  solver.solve(A, x, b);
  return 0;
}
```
## Basic concepts (classes)

#### • Linear algebra

- Vector, Matrix, VirtualMatrix
- LinearSolver, Preconditioner

#### • Geometry

- Mesh, Boundary, MeshHierarchy
- Vertex, Cell, Edge, Face

#### • Finite elements

- FiniteElement, Function
- BilinearForm, LinearForm
- Ordinary differential equations
	- ODE, ComplexODE, ParticleSystem, Homotopy
- •Other: File, Progress, Event, Parameter

## Components of **DOLFIN**

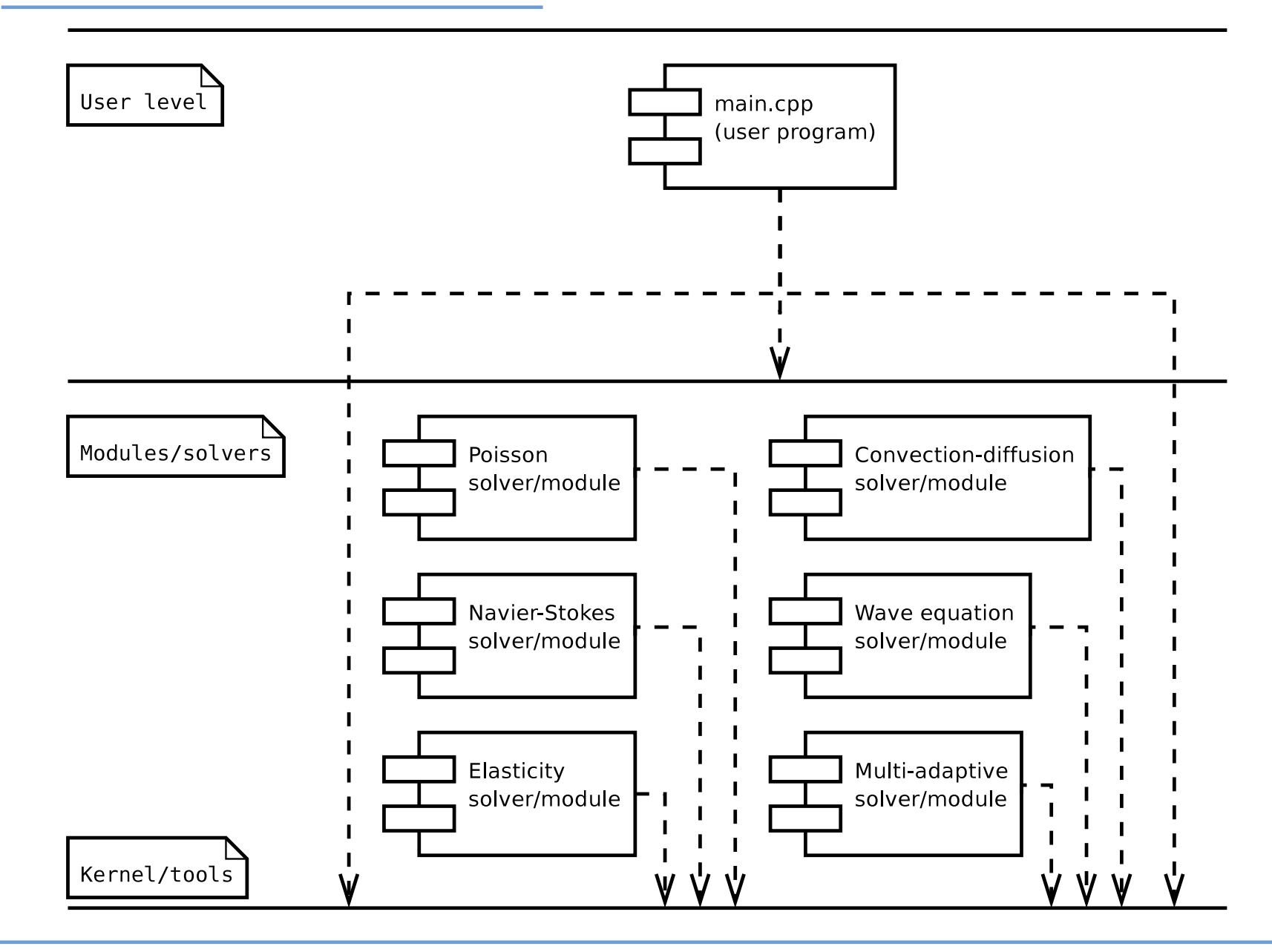

## Components of **DOLFIN**

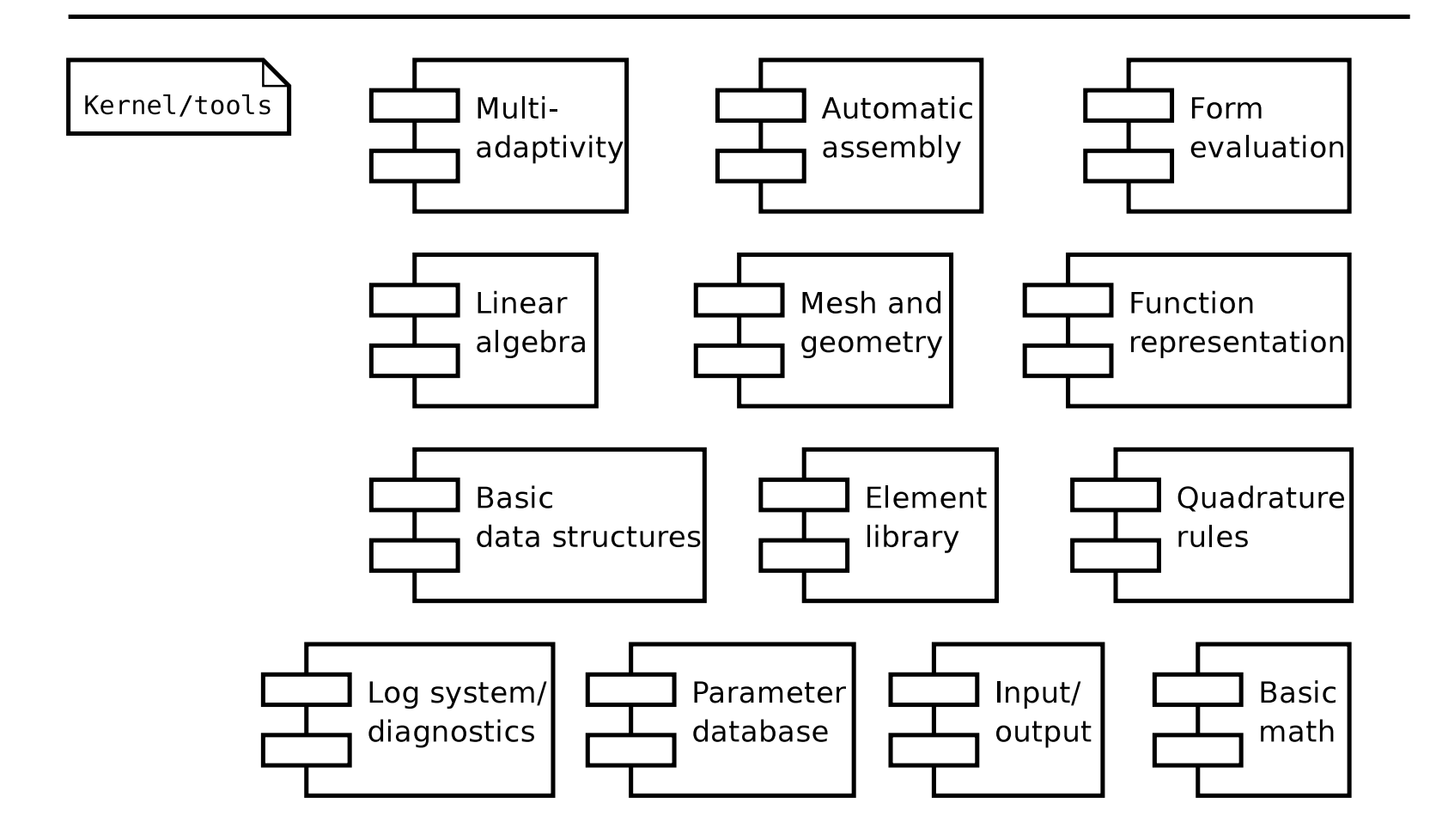

## Replacing the backend of **DOLFIN**

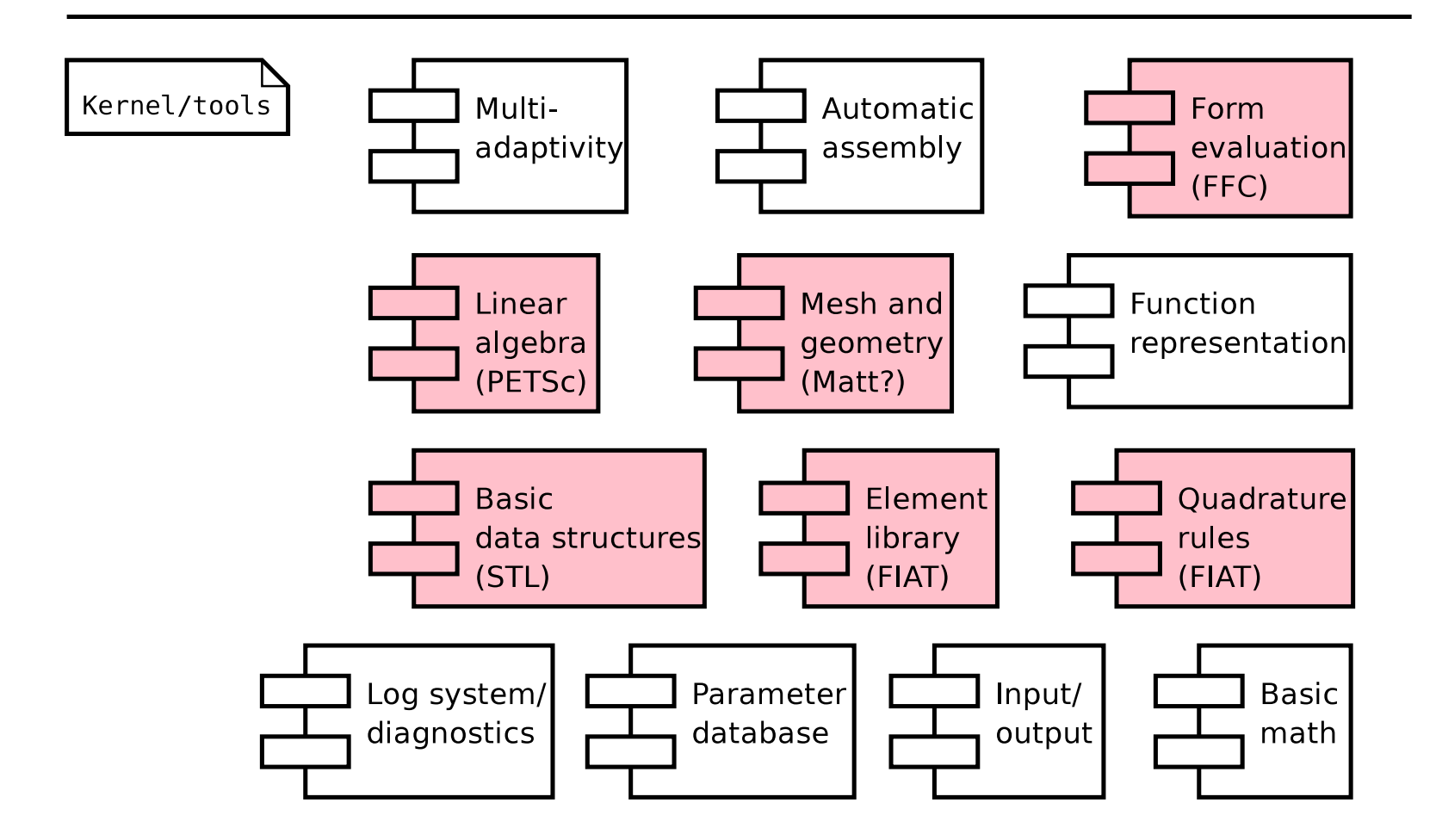

## Example: updated elasticity/plasticity

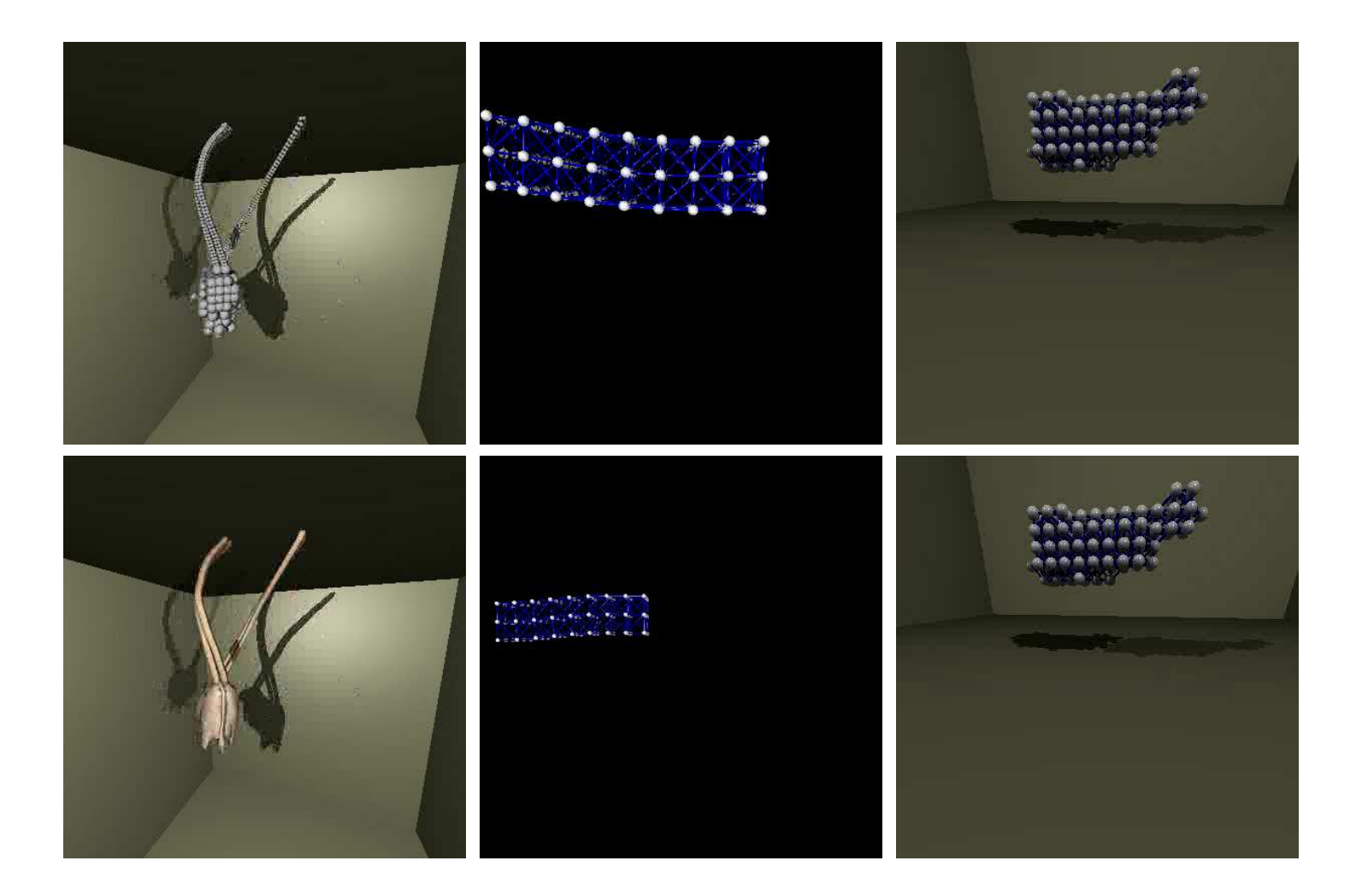

Simulations/animations by Johan Jansson, Computational Technology, Chalmers

# Benchmark results

#### Impressive speedups

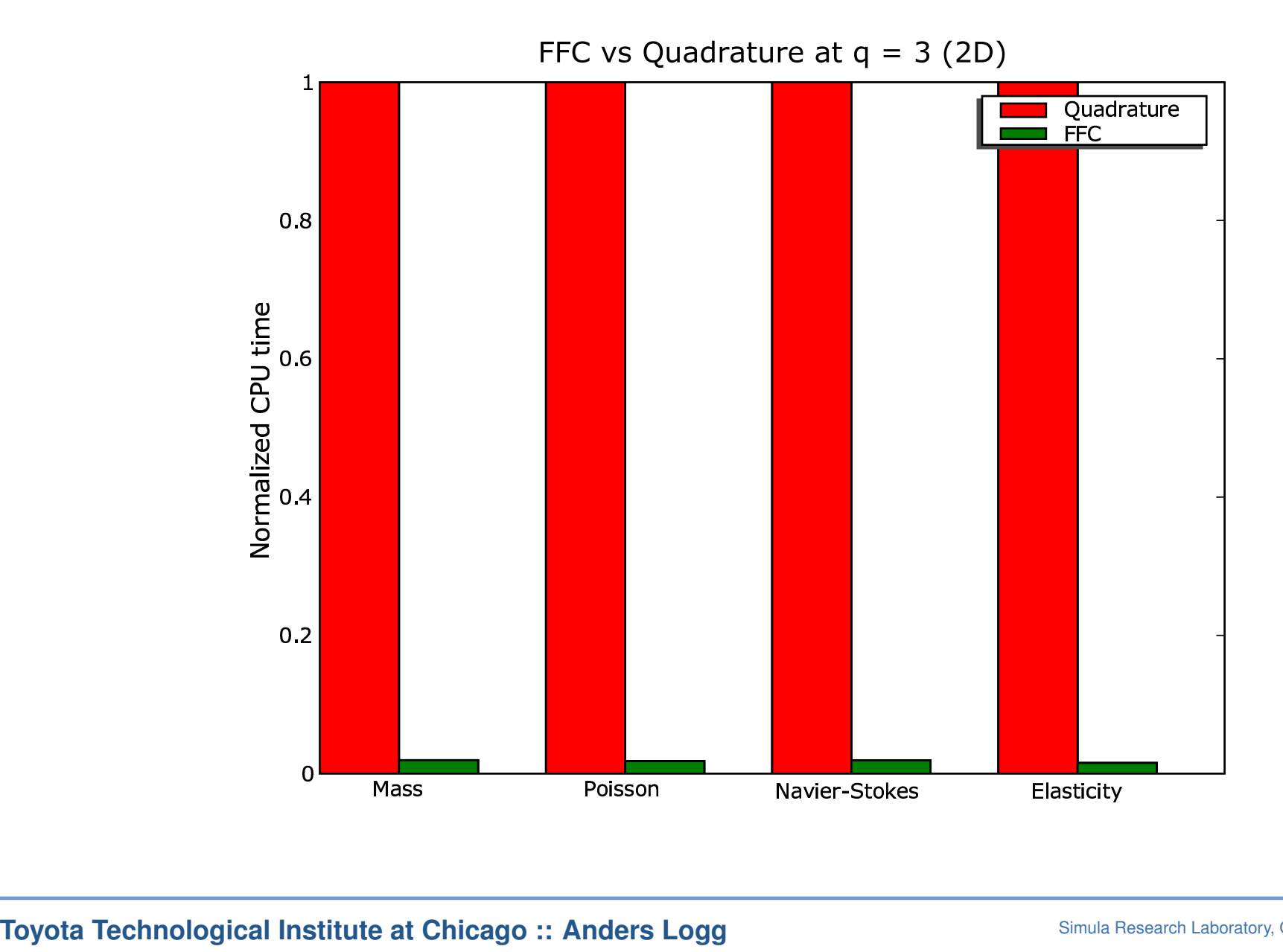

#### Impressive speedups

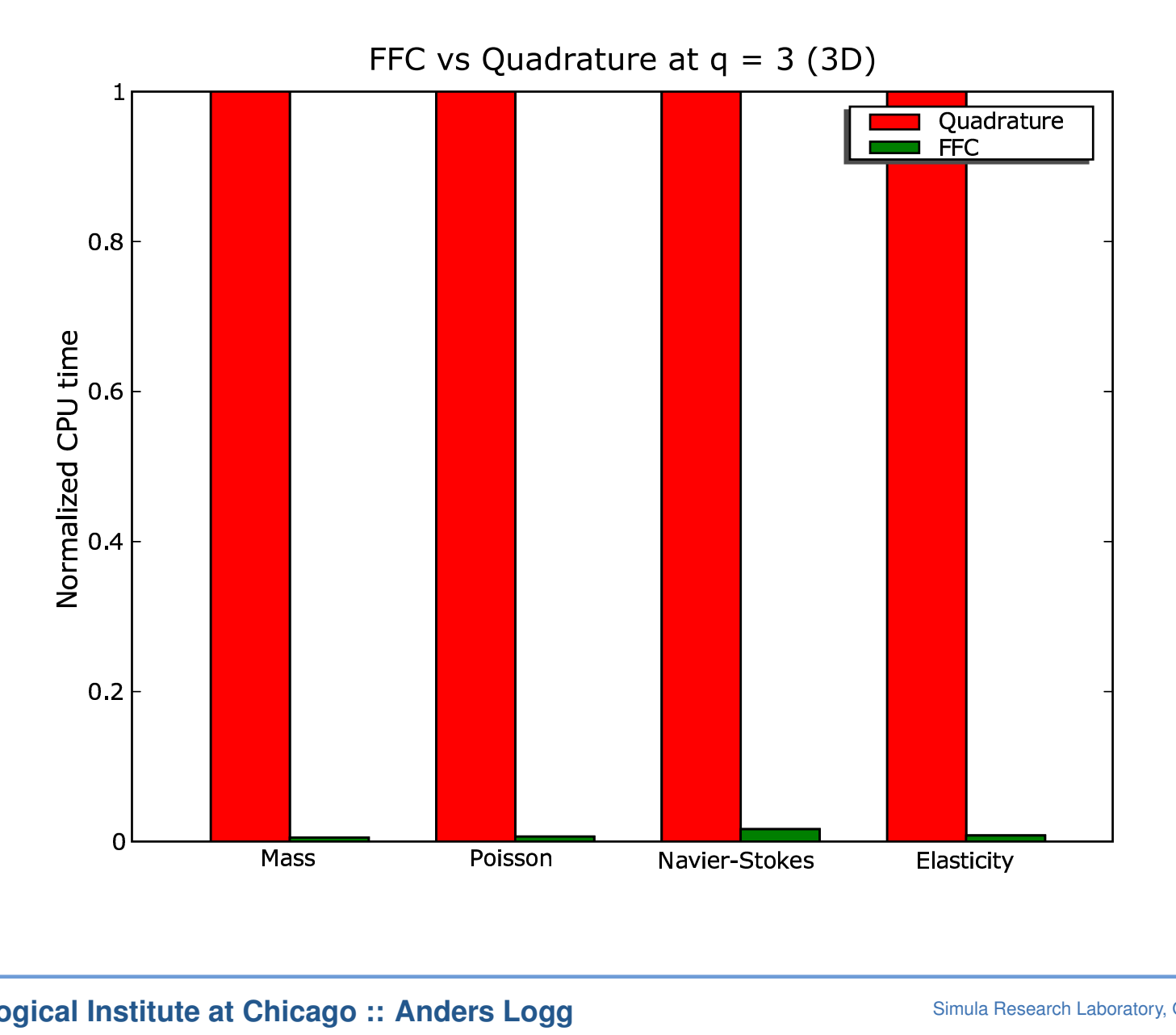

Test case 1: the mass matrix

• Mathematical notation:

$$
a(v, u) = \int_{\Omega} vu \, dx
$$

- **FFC** implementation:
	- v <sup>=</sup> BasisFunction(element)
	- u <sup>=</sup> BasisFunction(element)

 $a = v * u * dx$ 

#### **Results**

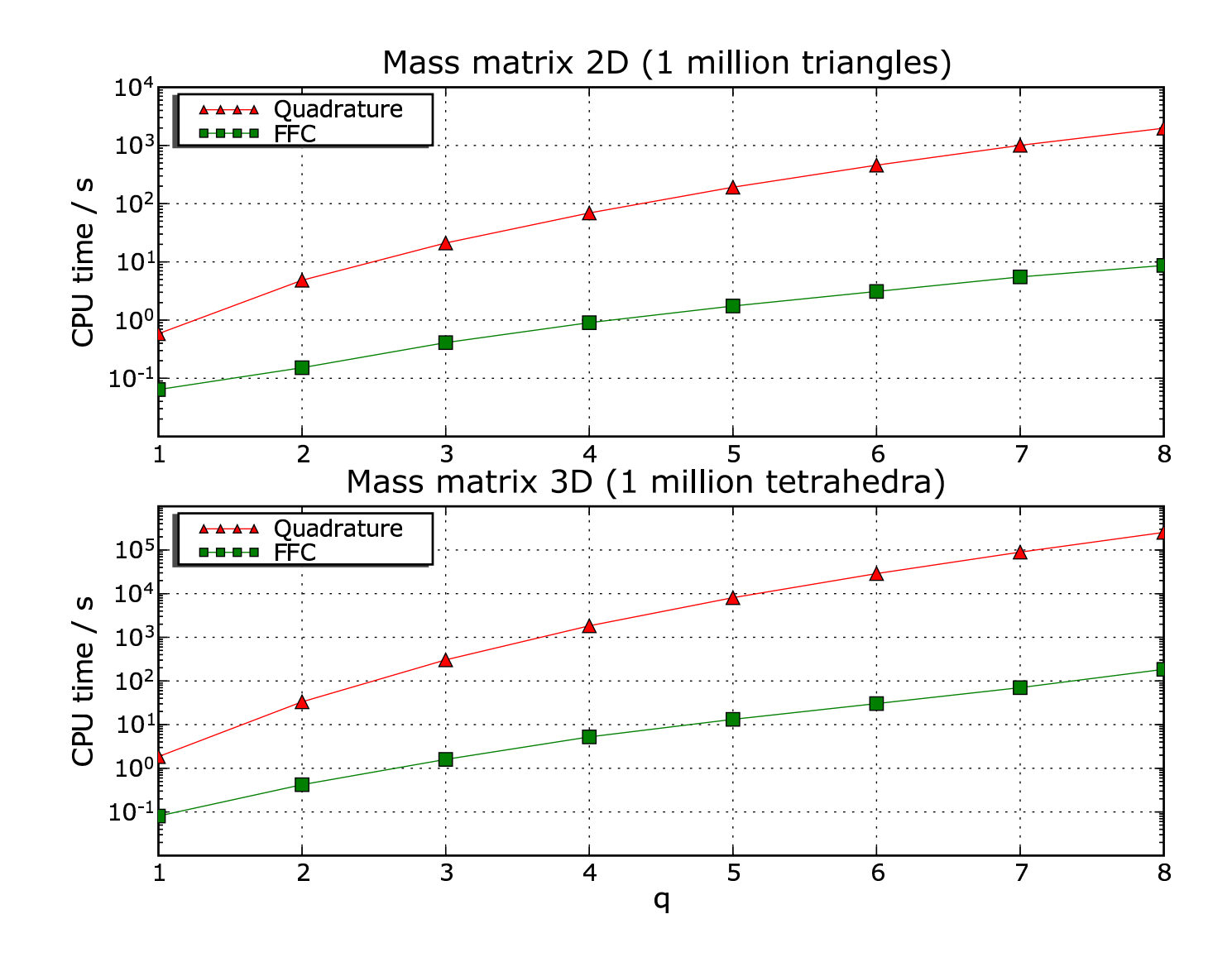

#### Test case 2: Poisson

• Mathematical notation:

$$
a(v, u) = \int_{\Omega} \nabla v \cdot \nabla u \, dx = \int_{\Omega} \sum_{i=1}^{d} \frac{\partial v}{\partial x_i} \frac{\partial u}{\partial x_i} \, dx
$$

- **FFC** implementation:
	- v <sup>=</sup> BasisFunction(element)
	- u <sup>=</sup> BasisFunction(element)
	- $a = v.dx(i)*u.dx(i)*dx$

#### **Results**

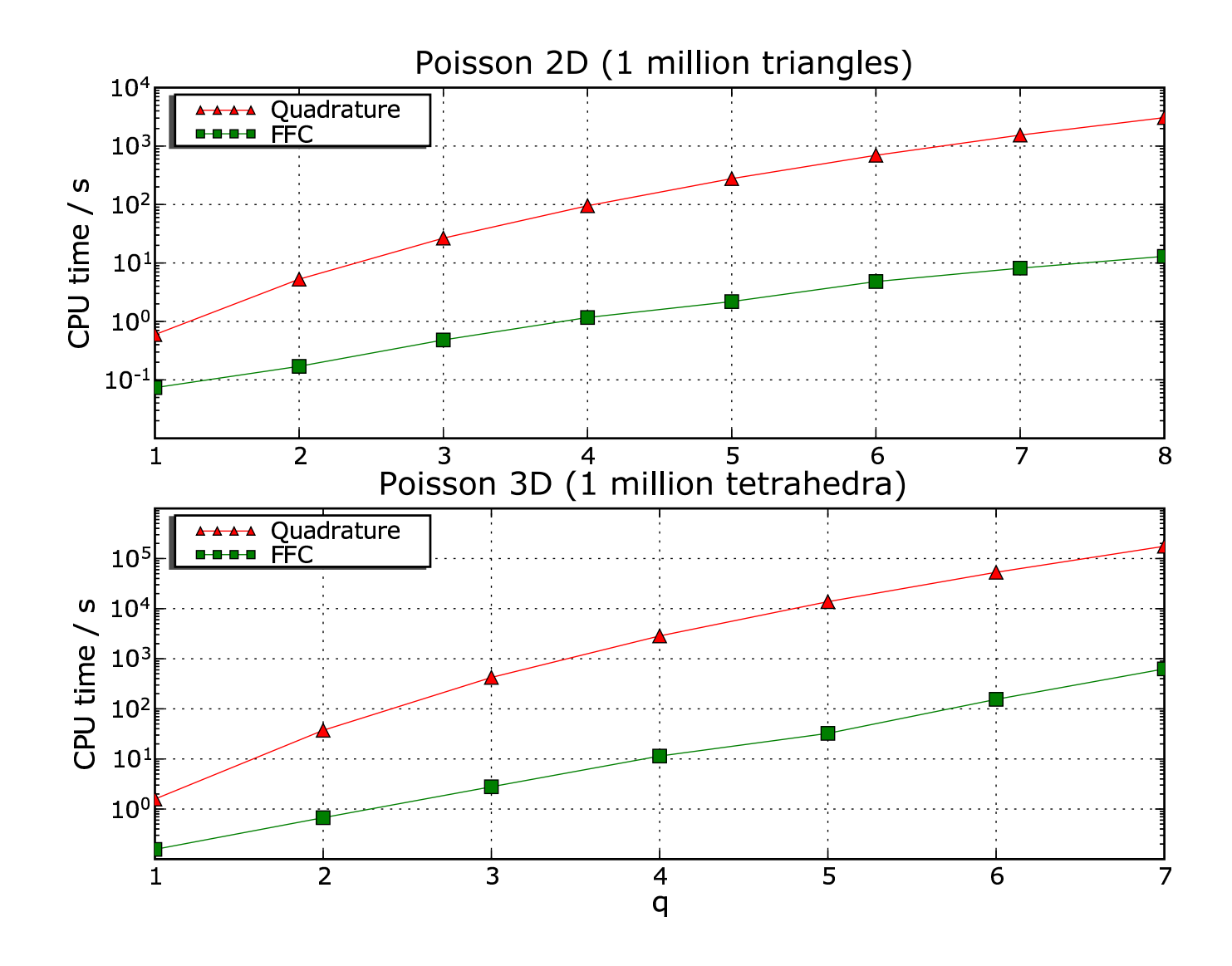

#### Test case 3: Navier–Stokes

• Mathematical notation:

$$
a(v, u) = \int_{\Omega} v(w \cdot \nabla u) dx = \int_{\Omega} \sum_{i=1}^{d} \sum_{j=1}^{d} v_i w_j \frac{\partial u_i}{\partial x_j} dx
$$

- **FFC** implementation:
	- v <sup>=</sup> BasisFunction(element)
	- u <sup>=</sup> BasisFunction(element)
	- w <sup>=</sup> Function(element)

 $a = v[i] * w[j] * u[i].dx(j) * dx$ 

#### **Results**

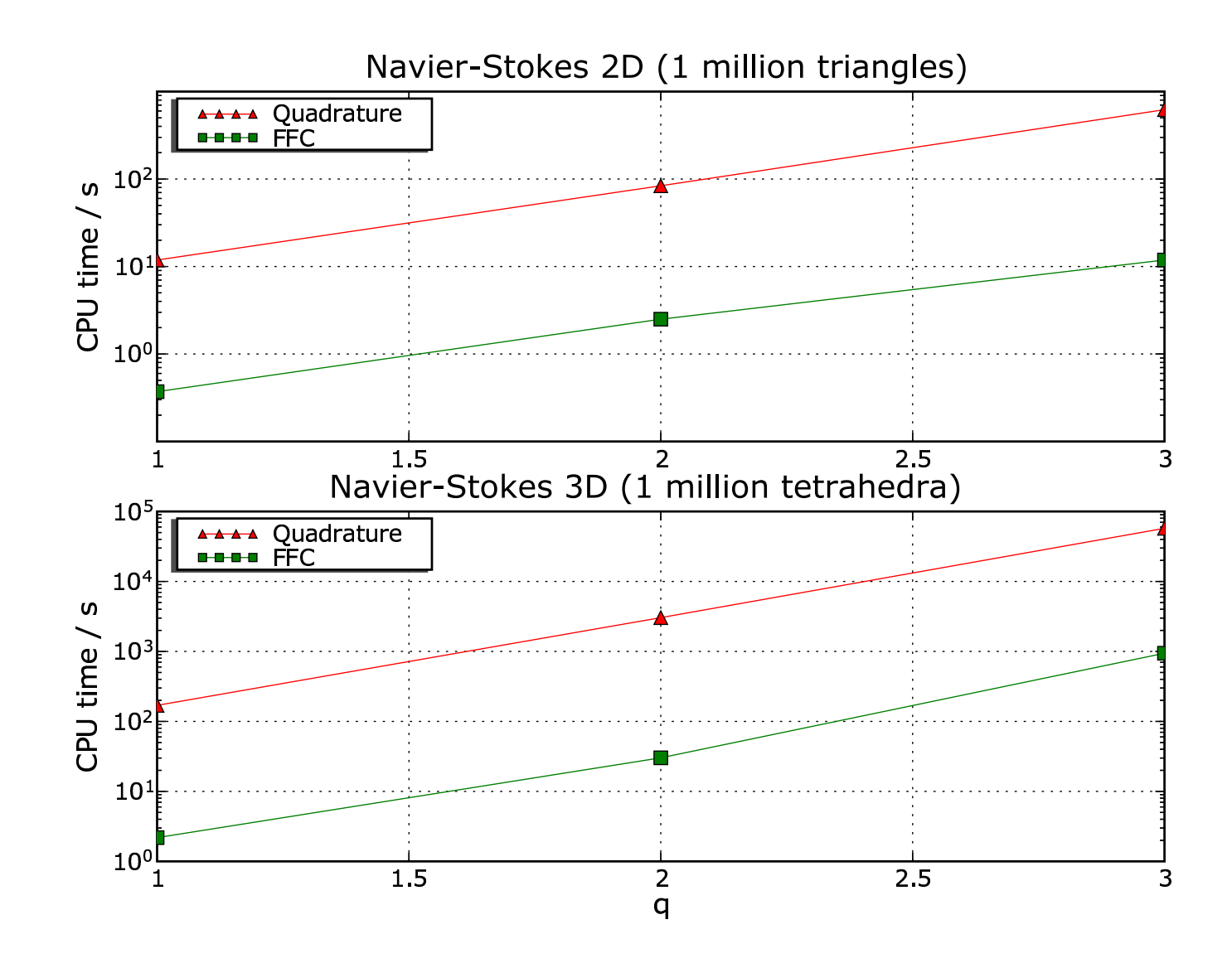

#### Test case 4: Linear elasticity

• Mathematical notation:

$$
a(v, u) = \int_{\Omega} \frac{1}{4} (\nabla v + (\nabla v)^{\top}) : (\nabla u + (\nabla u)^{\top}) dx
$$
  
= 
$$
\int_{\Omega} \sum_{i=1}^{d} \sum_{j=1}^{d} \frac{1}{4} (\frac{\partial v_i}{\partial x_j} + \frac{\partial v_j}{\partial x_i}) (\frac{\partial u_i}{\partial x_j} + \frac{\partial u_j}{\partial x_i}) dx
$$

- **FFC** implementation:
	- v <sup>=</sup> BasisFunction(element)
	- u <sup>=</sup> BasisFunction(element)

$$
a = 0.25*(v[i].dx(j) + v[j].dx(i)) * \langle u[i].dx(j) + u[j].dx(i)) * dx
$$

#### **Results**

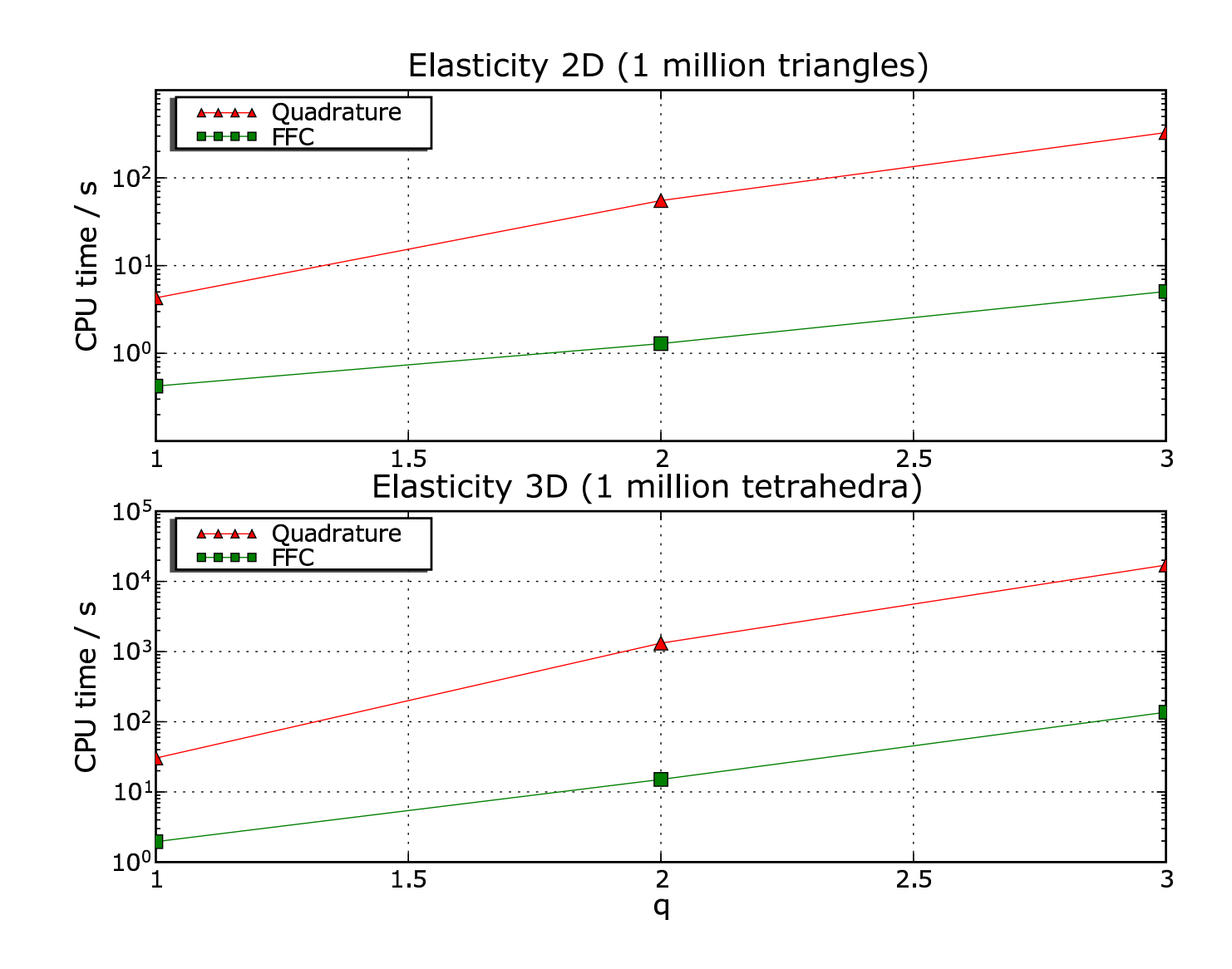

## Speedup

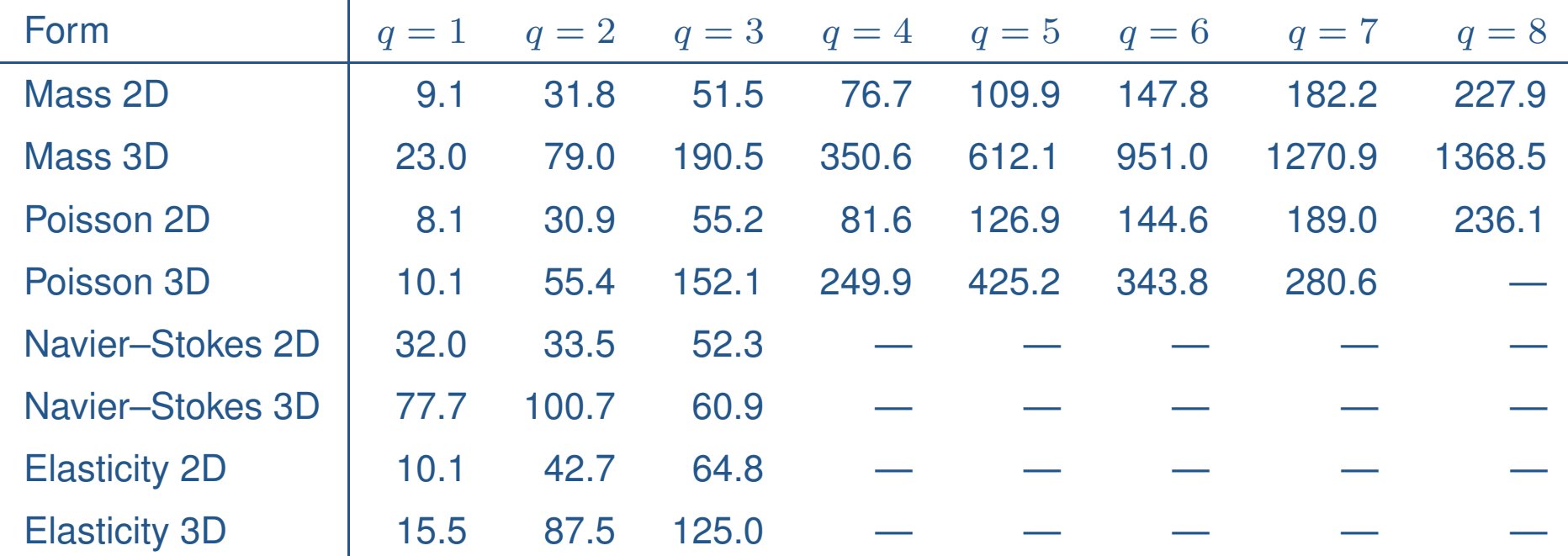

- $\bullet$ Impressive speedups but far from optimal
- $\bullet$ • Data access costs more than flops
- $\bullet$ • Solution: build arrays and call BLAS (Level 2 or 3)

#### Code bloat

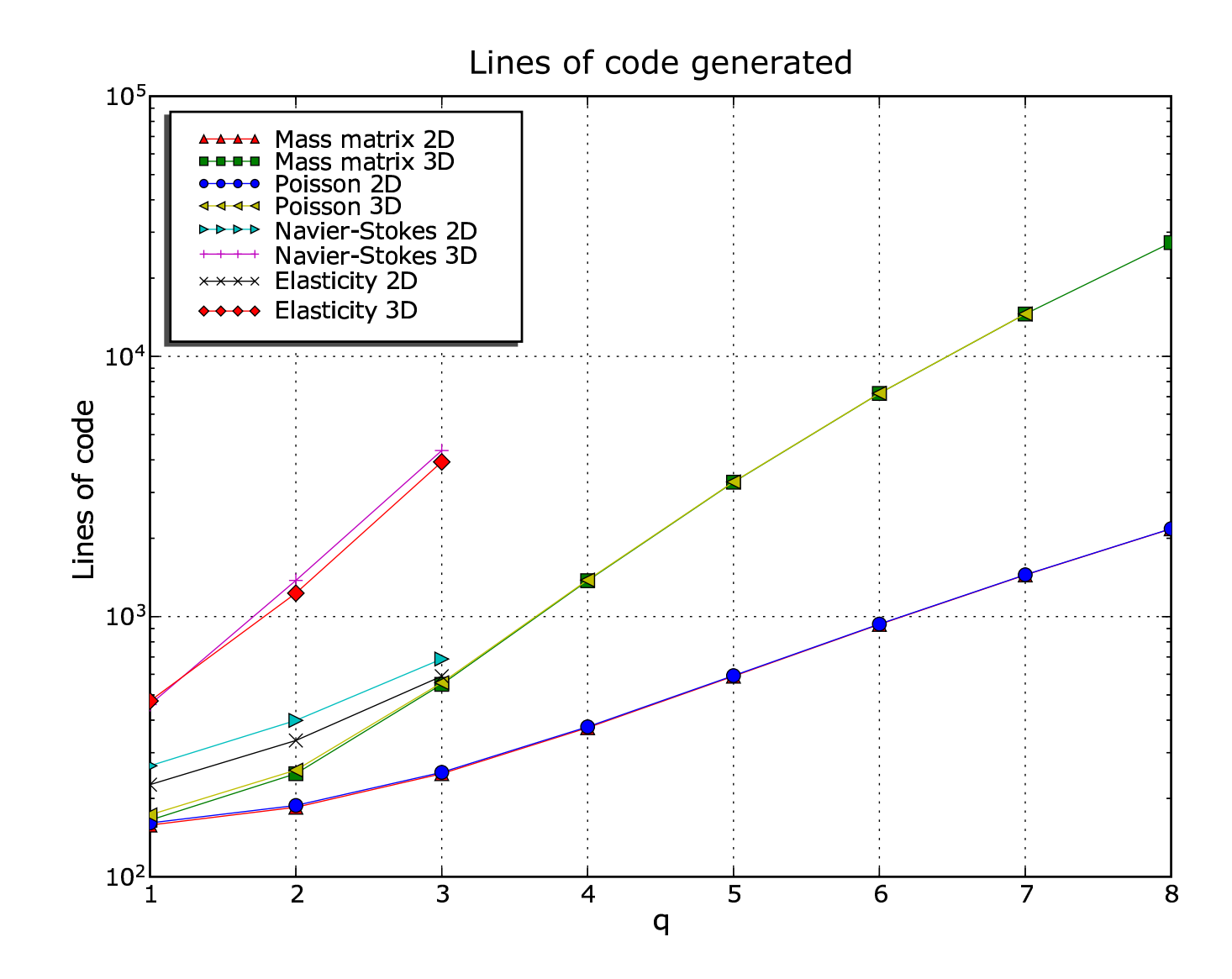

# Future directions for **FEniCS**

## Future directions for **FEniCS**

- •• New parallel mesh component (05)
- •Completely parallel assembly/solve (05)
- •Optimize code generation through FErari (05/06)
- •Optimize code generation through BLAS (05/06)
- •Optimize compiler to reduce compile time (05/06)
- • Complete support for non-standard elements (05/06): Crouzeix–Raviart, Raviart–Thomas, Nedelec, Brezzi–Douglas–Marini, Brezzi–Douglas–Fortin–Marini, Arnold–Winther, Taylor–Hood, . . .
- •Automatic generation of dual problems (06)
- •Automatic generation of error estimates (06)
- •**Manuals**, tutorials, mini-courses (05/06)

#### **References**

- • A compiler for variational forms Kirby/Logg, submitted to TOMS (2005)
- • Optimizing the evaluation of finite element matrices Kirby/Knepley/Logg/Scott, SISC (2005)
- • Topological optimization of the evaluation of finite element matrices Kirby/Logg/Scott/Terrel, submitted to SISC (2005)
- • FIAT: A new paradigm for computing finite element basis functions Kirby, TOMS (2004)
- • Optimizing FIAT with the Level 3 BLAS Kirby, submitted to TOMS (2005)
- •**• Evaluation of the action of finite element operators** Kirby/Knepley/Scott, submitted to BIT (2004)

# **http://www.fenics.org/**

# Additional slides

#### The Automation of CMM

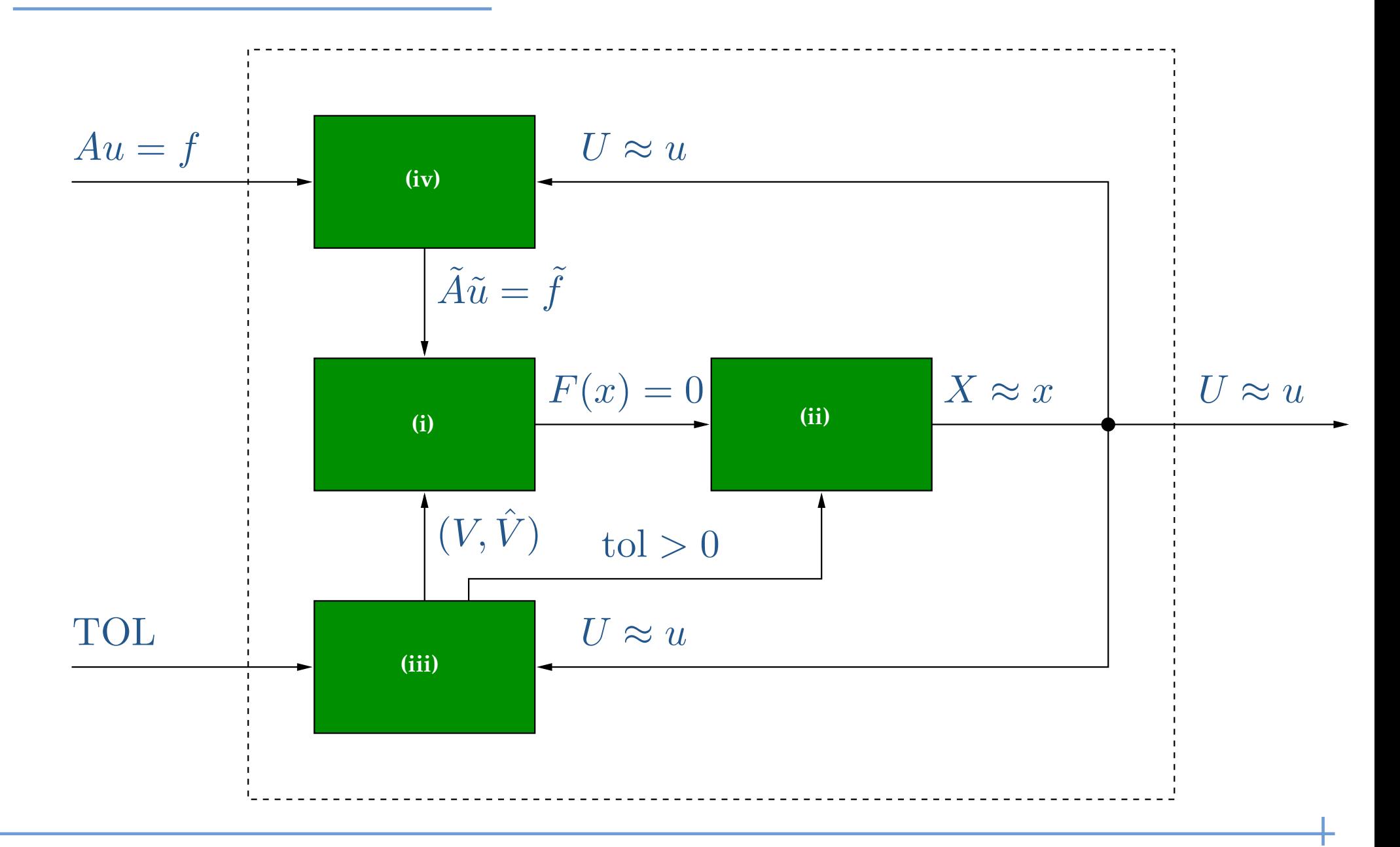

**Toyota Technological Institute at Chicago :: Anders Logg**

Simula Research Laboratory, Oslo — August 23 2005 – p. 60

#### Example 3: Navier–Stokes

• Form:

$$
a(v, u) = \int_{\Omega} v \cdot (w \cdot \nabla) u \, dx
$$

• Evaluation:

$$
A_i^e = \int_e \phi_{i_1} \cdot (w \cdot \nabla) \phi_{i_2} dx
$$
  
= det  $F'_e \frac{\partial X_{\alpha_3}}{\partial x_{\alpha_1}} w_{\alpha_2} \int_E \Phi_{i_1}[\beta] \Phi_{\alpha_2}[\alpha_1] \frac{\partial \Phi_{i_2}[\beta]}{\partial X_{\alpha_3}} dX = A_{i\alpha}^0 G_e^{\alpha}$ 

with 
$$
A_{i\alpha}^0 = \int_E \Phi_{i_1}[\beta] \Phi_{\alpha_2}[\alpha_1] \frac{\partial \Phi_{i_2}[\beta]}{\partial X_{\alpha_3}} dX
$$
 and  $G_e^{\alpha} = \det F_e' \frac{\partial X_{\alpha_3}}{\partial x_{\alpha_1}} w_{\alpha_2}$ 

## Complexity of form evaluation

- • Basic assumptions:
	- $\, \circ \,$  Bilinear form:  $\vert i \vert = 2$
	- Exact integration of forms
- Notation:
	- $\, \circ \,$   $\, q$ : polynomial order of basis functions
	- $\degree$   $p$ : total polynomial order of form
	- $\, \circ \,$  d: dimension of  $\Omega$
	- $n$ : dimension of function space  $(n \sim q^d)$
	- $\circ$ ∘  $N$ : number of quadrature points ( $N \sim p^d$ )
	- $^{\circ}$   $\,n_{C}$ : number of coefficients
	- $\degree$   $n_D$ : number of derivatives

#### Complexity of tensor contraction

- Need to evaluate  $A_i^e = A_{i\alpha}^0 G_e^{\alpha}$
- $\bullet$ • Rank of  $G_e^\alpha$  is  $n_C + n_D$
- Number of elements of  $A_i^e$  is  $n^2$
- $\bullet$ • Number of elements of  $G_e^\alpha$  is  $n^{n_C}d^{n_D}$

 $\bullet$ Total cost:

$$
T_C \sim n^2 n^{n_C} d^{n_D} \sim (q^d)^2 (q^d)^{n_C} d^{n_D} \sim q^{2d + n_C d} d^{n_D}
$$

#### Complexity of quadrature

- Need to evaluate  $A_i^e$  at  $N\sim p^d$  quadrature points
- $\bullet$ Total order of integrand is  $p = 2q + n<sub>C</sub>q - n<sub>D</sub>$
- $\bullet$ Cost of evaluating integrand is  $\sim n_C + n_D d + 1$

•Total cost:

$$
T_Q \sim n^2 N(n_C + n_D d + 1) \sim (q^d)^2 p^d (n_C + n_D d + 1)
$$
  
 
$$
\sim \frac{q^{2d} (2q + n_C q - n_D)^d (n_C + n_D d + 1)}{}
$$

#### Tensor contraction vs quadrature

$$
T_C \sim q^{2d + n_C d} d^{n_D}
$$
  
\n
$$
T_Q \sim q^{2d} (2q + n_C q - n_D)^d (n_C + n_D d + 1)
$$

Speedup:

$$
T_Q/T_C \sim \frac{(2q + n_Cq - n_D)^d (n_C + n_Dd + 1)}{q^{n_Cd}d^{n_D}}
$$

- •• Rule of thumb: tensor contraction wins for  $n_C = 0, 1$
- •Mass matrix ( $n_C = n_D = 0$ ):  $T_Q/T_C \sim (2q)^d$
- •● Poisson ( $n_C = 0, n_D = 2$ ):  $T_Q/T_C \sim (2q-2)^d(2d+1)/d^2$
- •• Not clear that tensor contraction wins for the stabilization term of Navier–Stokes:  $(w\cdot\nabla)u\,(w\cdot\nabla)v$
- $\bullet$ • Need an intelligent system that can do both!